# **FEFF8** マニュアル **(**日本語版**)**

The FEFF Project XAFS

> Ver 8.20 J 11 Jan 2006

#### XAFS **EXALUS**

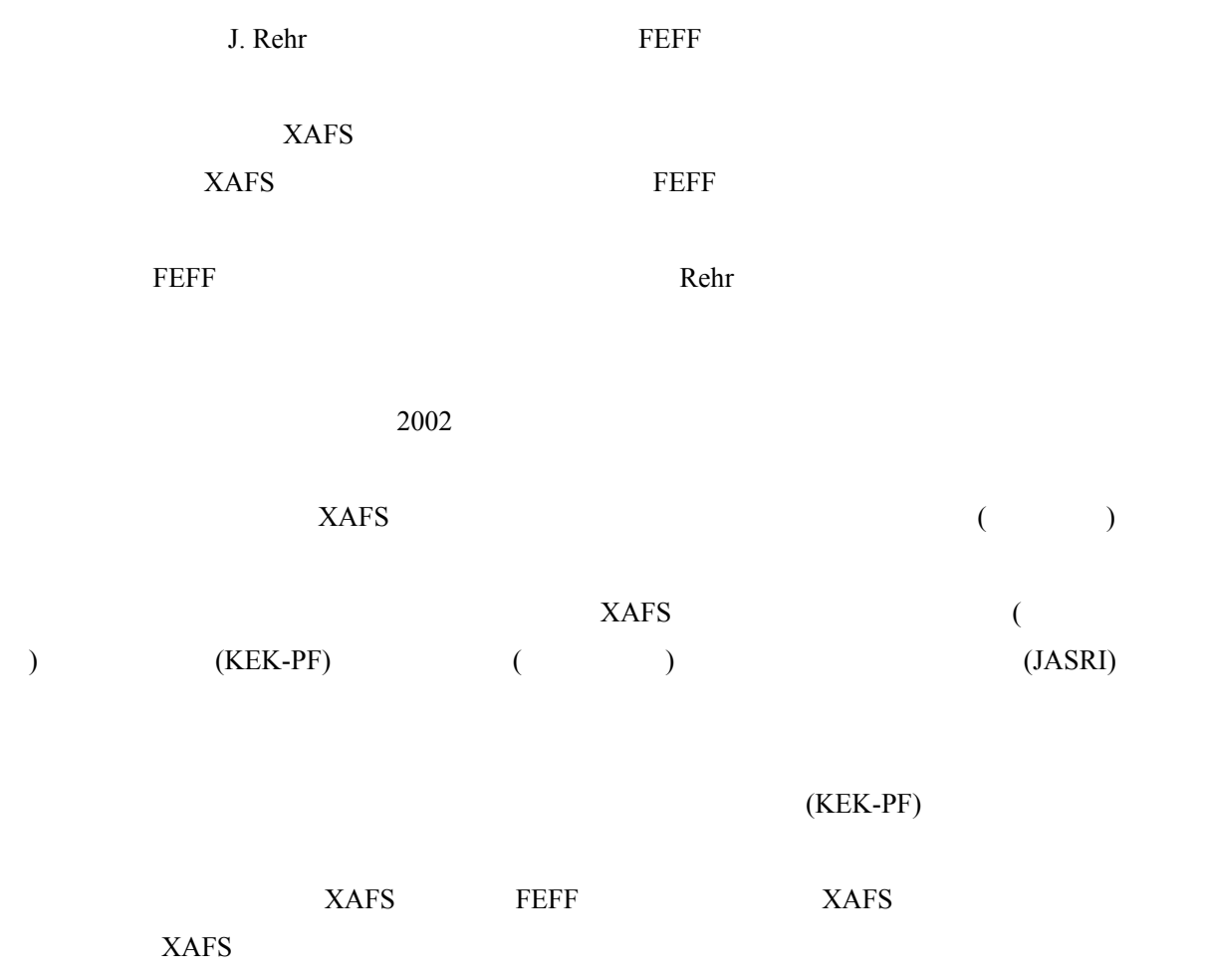

2006 1 11

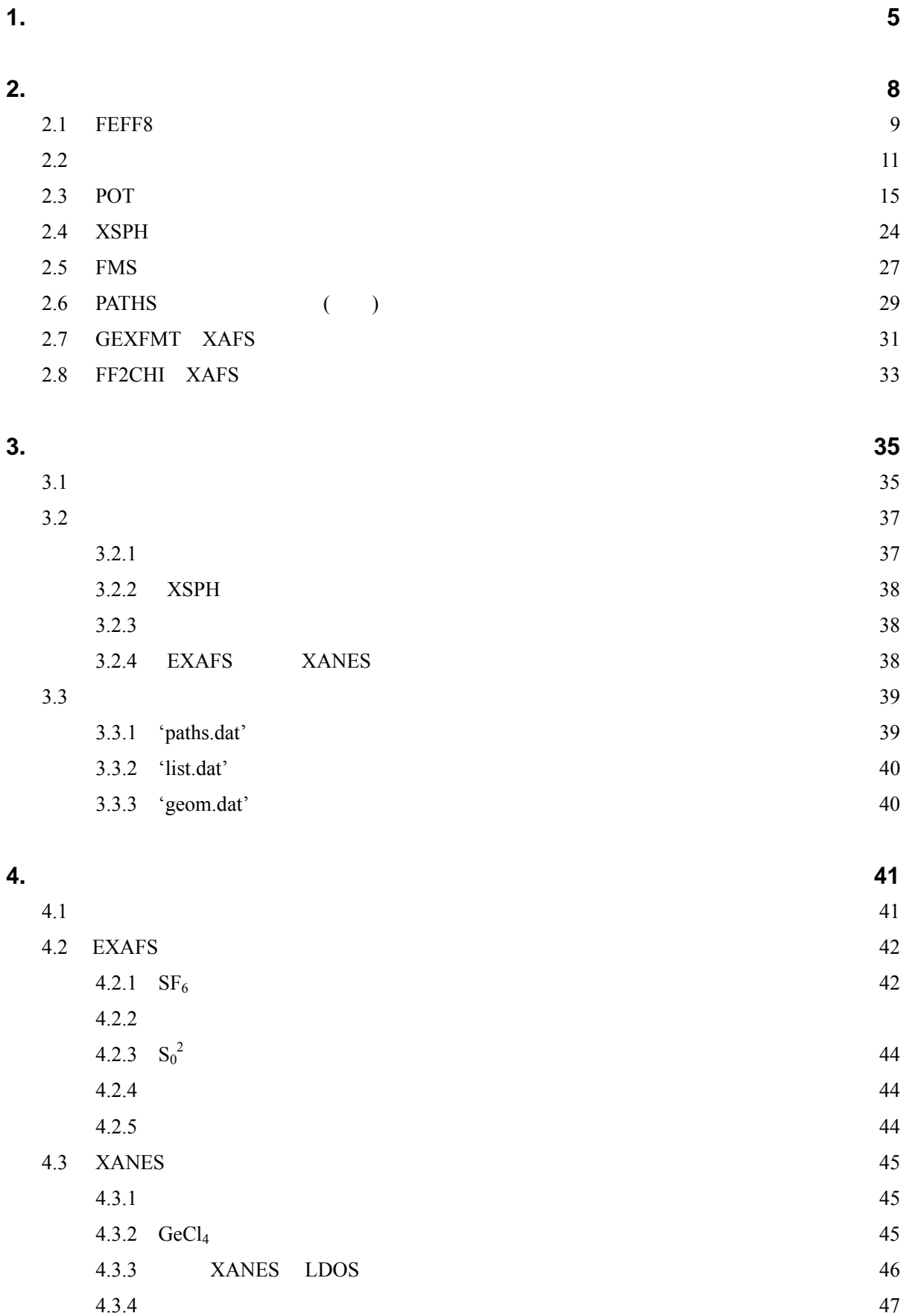

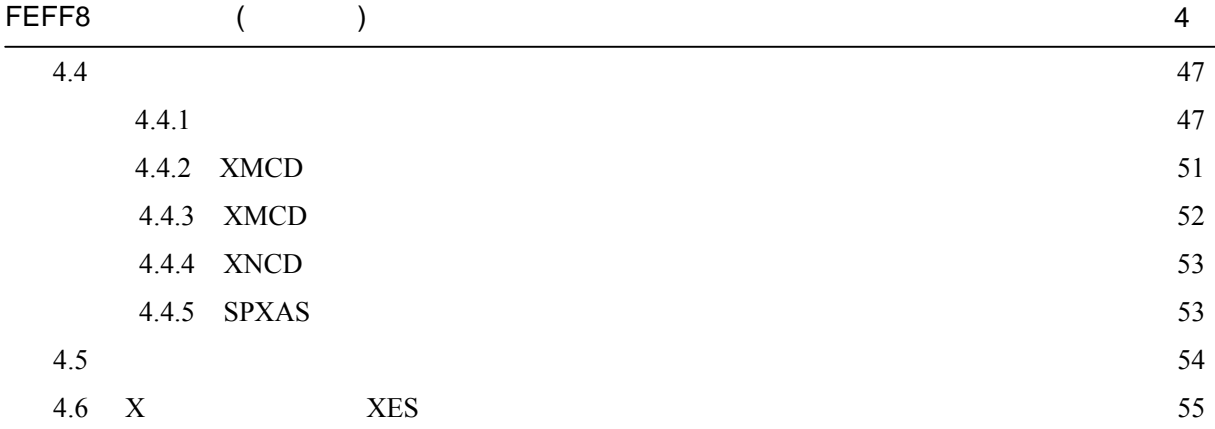

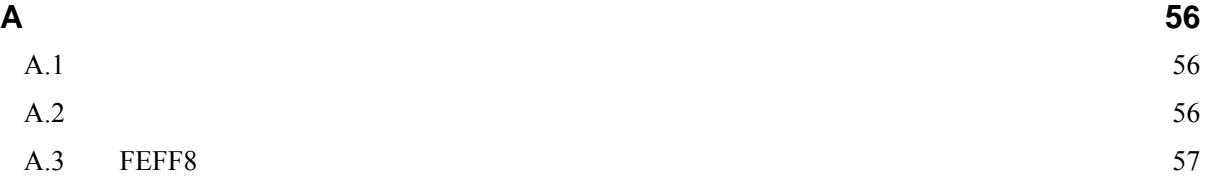

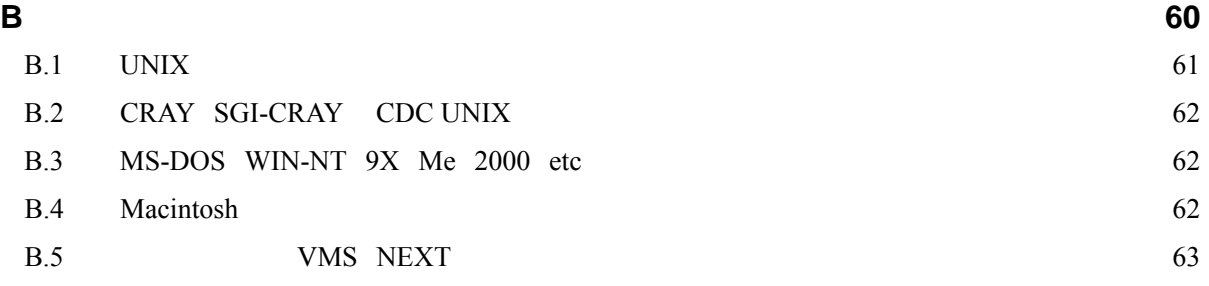

## **C** 参考文献 **65**

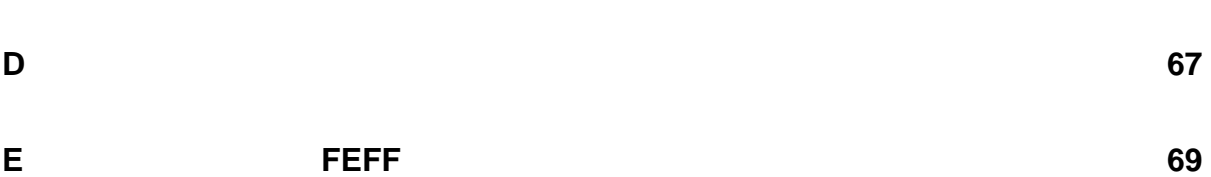

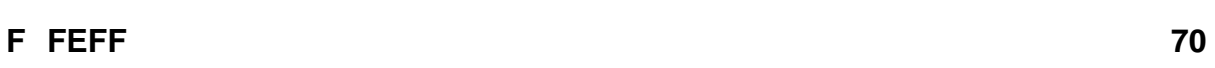

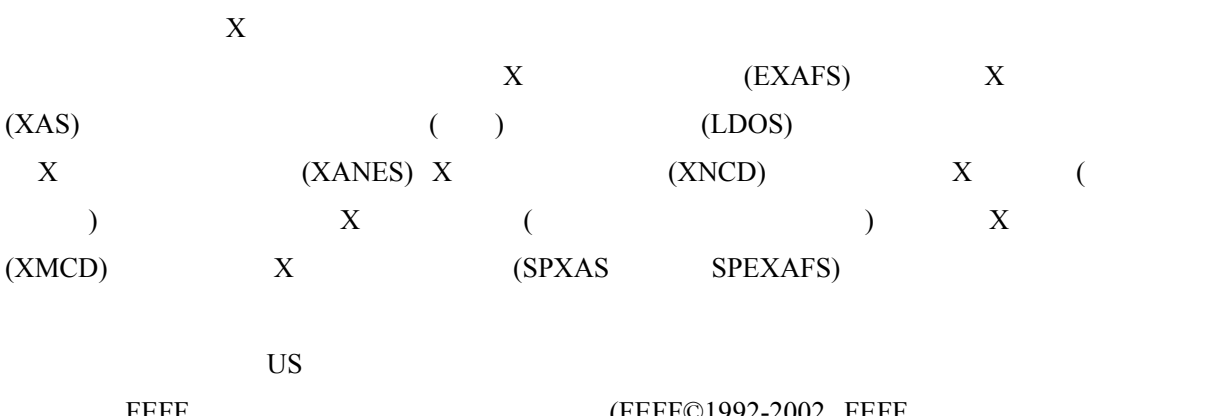

<u>FEFF</u> (FEFF©1992-2002 FEFF WA 9815-1560)

# 第 **1** 章 概要

FEEF8  $(Z<99)$  (RSMS: real space multiple scattering) EXAFS XANES XMCD XNCD XES  $(LDOS)$  $LU$  Lanczos ( ) Rehr Albers  $X \qquad f = f_0 + f' + if''$  XMCD SPXAS SPEXAFS  $\overline{4}$  $2 \t3 \t4$   $2$  $\mathbb C$ 

### **John J. Rehr, Principal Investigator,**

Dept. of Physics, BOX 351560 University of Washington, Seattle, WA 98195 e-mail: [jjr@phys.washington.edu](mailto:jjr@phys.washington.edu) telephone: (206) 543-8593, FAX: (206) 685-0635

### **Alexei L. Ankudinov, Co-PI,**

Dept. of Physics, BOX 351560 University of Washington, Seattle, WA 98195 e-mail [alex@phys.washington.edu](mailto:alex@phys.washington.edu), telephone: (206) 543-9420, FAX: (206) 685-0635

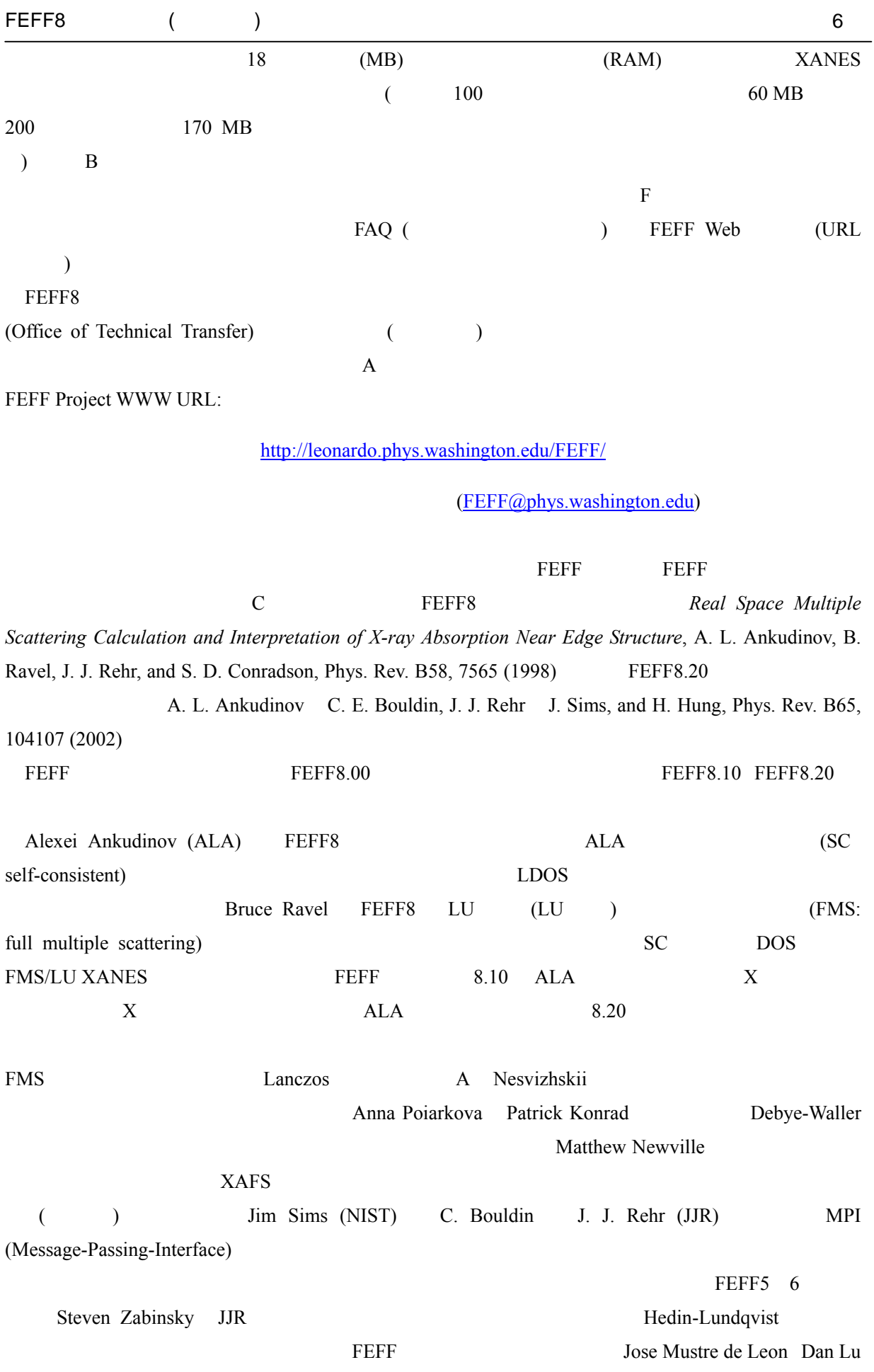

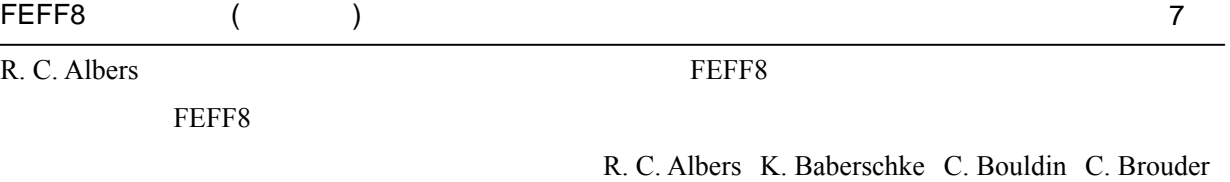

G. Brown S. D. Conradson F. Farges G. Hug M. Jaouen J. Sims E. Stern

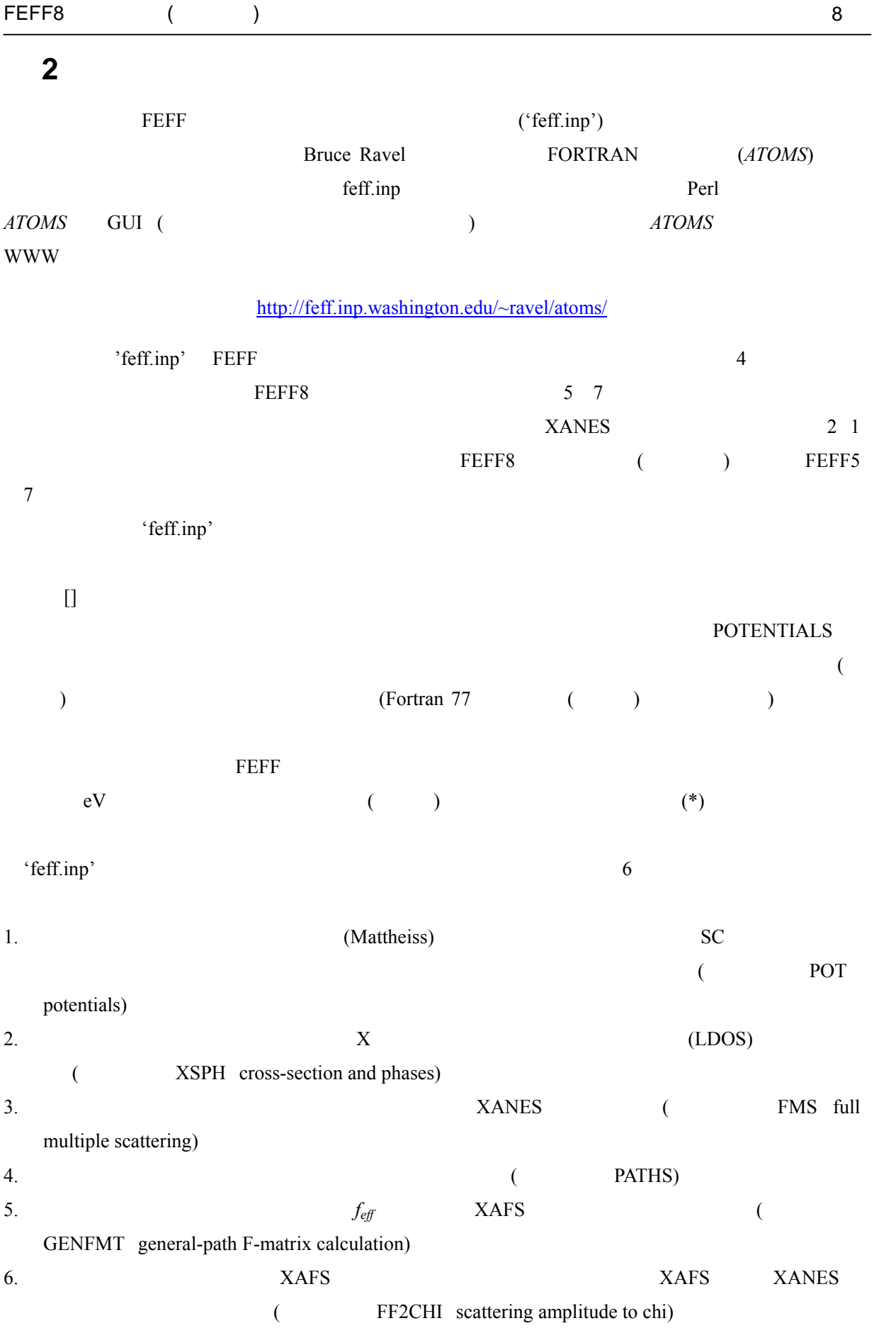

feff.inp'

# 2.1 FFFF

```
'feff.inp' 3 (standard) (feff.inp' )
            (useful) (useful) (advanced)
    ( () 'feff.inp'
\overline{3}Module 0………………………………………………………………………………RDINP 
   用途: 入力データの読み込み
   Standard : ATOMS CONTROL PRINT TITLE
   Useful カード: END RMULTIPLIER 
   Advanced : CFAVERAGE OVERLAP
Module 1………………………………………………………………………………POT 
   用途: 散乱ポテンシャル,およびフェルミエネルギーの計算
  Standard : POTENTIALS AFOLP S02
   Useful : EXCHANGE NOHOLE RGRID SCF UNFREEZEF
   Advanced : FOLP INTERSITIAL ION SPIN
Module 2………………………………………………………………………………XSPH 
     : LDOS
   Standard : EXAFS XANES EDGE HOLE
   Useful : ELLIPTICITY POLARIAZATION MULTIPOLE LDOS
   Advanced : RPHASES DANES FPRIME XES XNCD
Module 3………………………………………………………………………………FMS 
    用途: XAS のための全多重散乱計算
   Standard : FMS
  Useful : DEBYE
  Advanced :
Module 4………………………………………………………………………………PATHS 
   用途: 経路の数え上げ
   Standard : RPATH
   Useful : NLEG
   Advanced : PCRITERIA SS
Module 5………………………………………………………………………………GENFMT 
    : XAFS
   Standard :
```
# FEFF8 ( ) 10

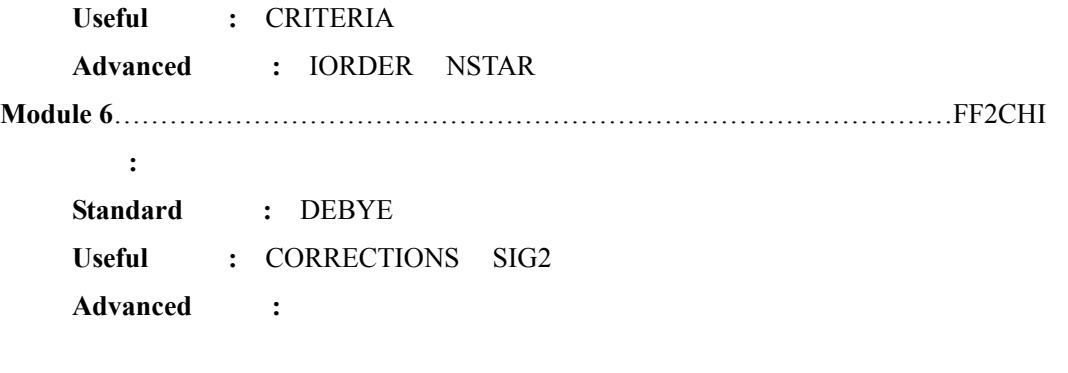

 $\blacklozenge$   $\blacktriangleright$   $\blacktriangleright$   $\blacktriangler$ 

 $Standard$  *Useful Advanced* 

\* brief description of the example  $*$  ( $\qquad$ ) CARD argument list

# **2.2** 主制御用カード

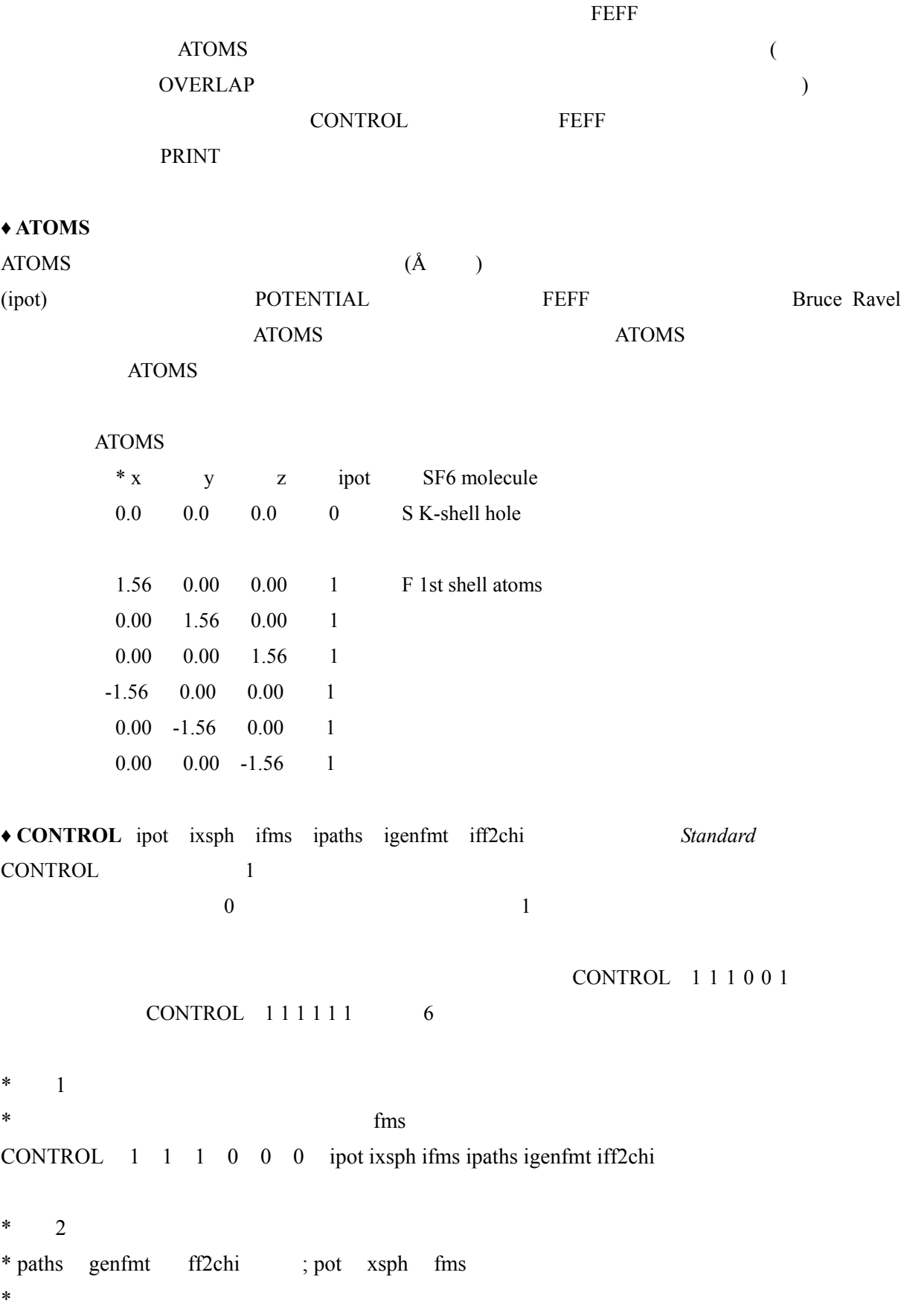

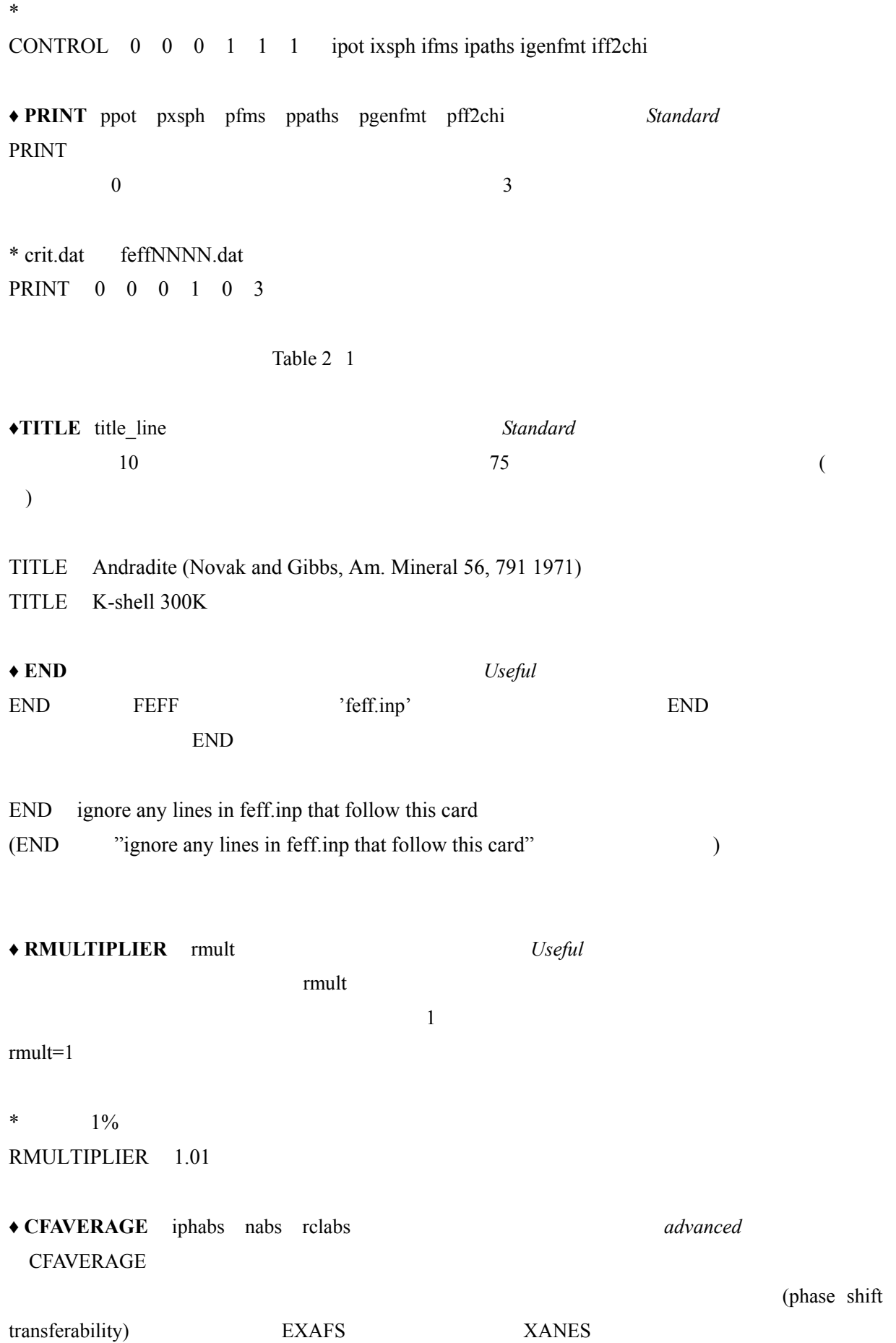

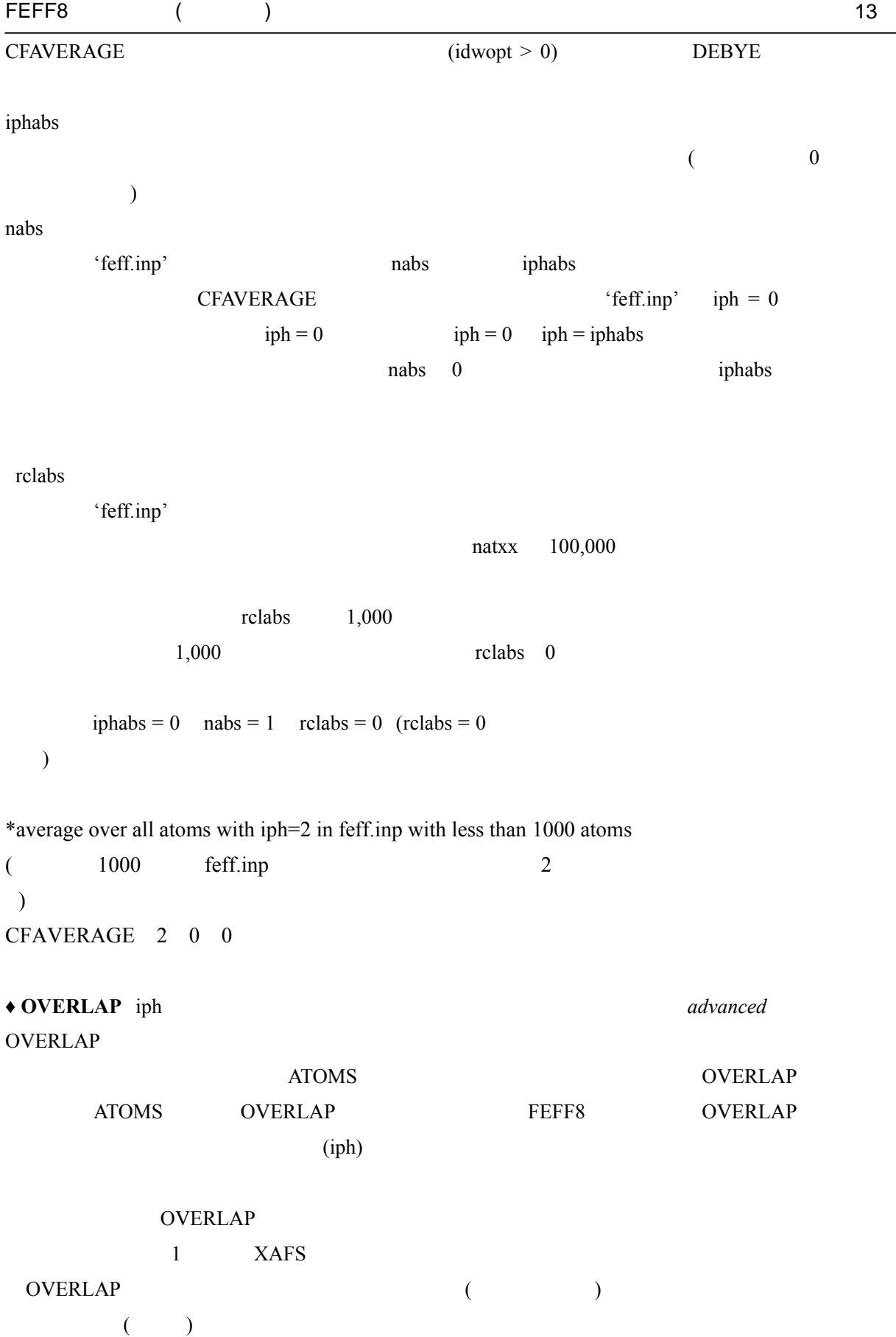

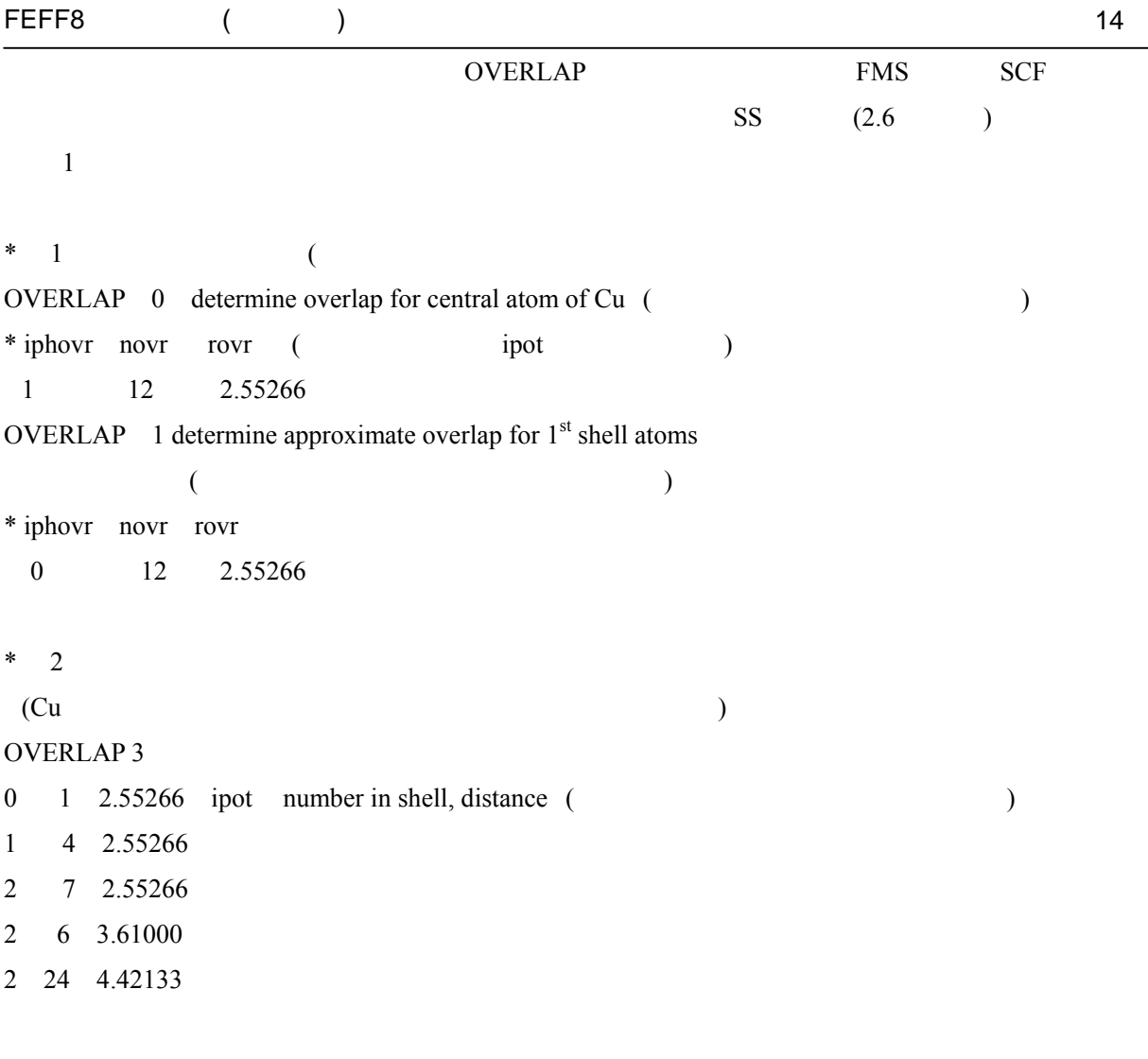

# FEFF8 ( ) 15

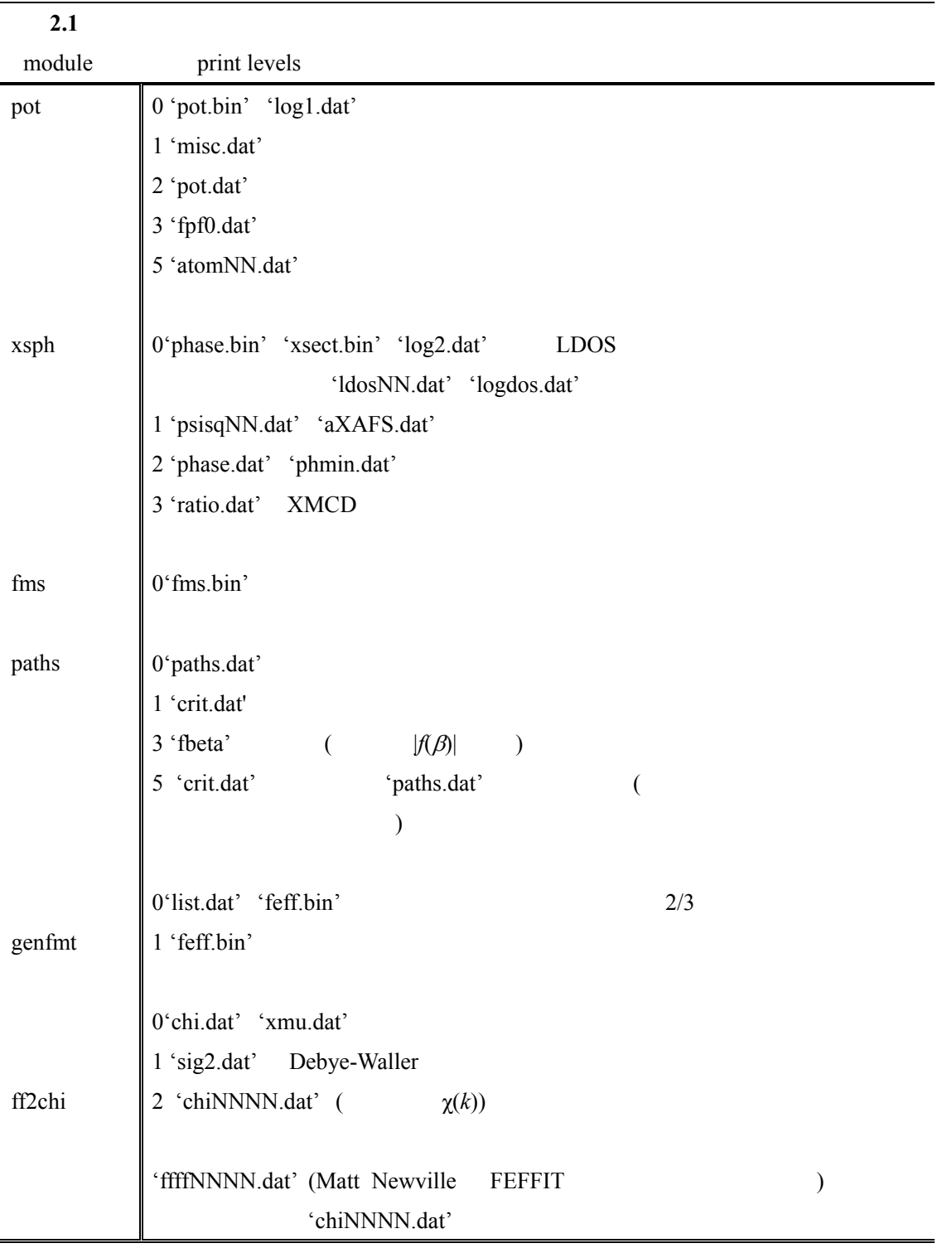

# 2.3 **POT**

Dirac-Fock

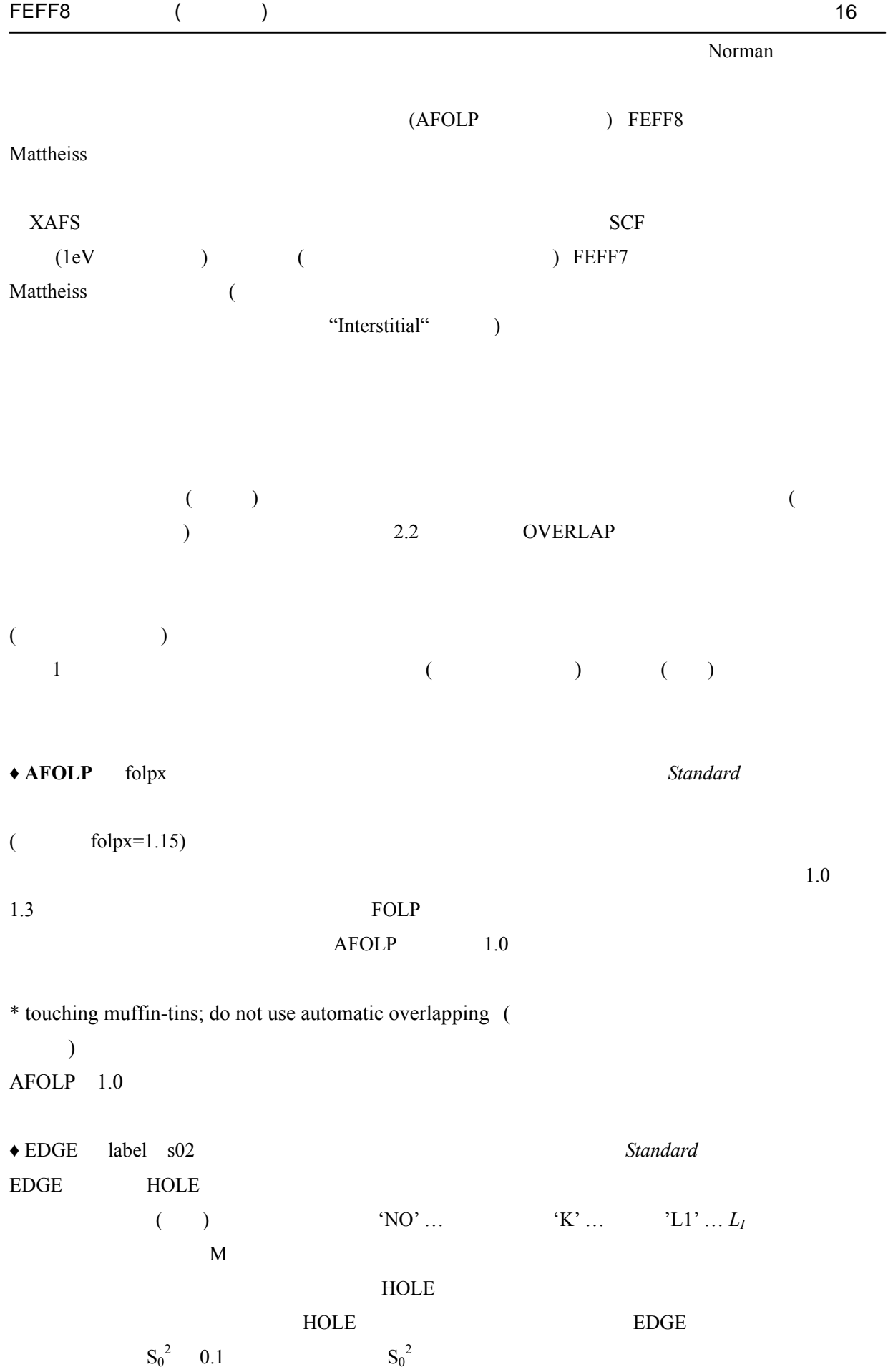

\* L1-shell core hole  $S_0^2 = 1$ EDGE L1 1.0 ♦ **HOLE** ihole s02 *Standard* HOLE hole ( $S_0^2$  $S_0^2$  $0.1$  $S_0^2$  $S_0$  $2^{2}$  0.8 1.0 HOLE  $i$ hole = 1 (K )  $S_0^2$  $1$  (ihole)  $2.2$ FEFF the contract the contract of the contract of the contract of the contract of the contract of the contract of the contract of the contract of the contract of the contract of the contract of the contract of the contract  $i$ hole > 4 (  $\gamma_{ch}$  ) FEFF  $\gamma_{ch} = 0.1$  eV  $EXCHANGE$   $(\gamma_{ch} = 0.1 + 2 \text{ vi}0)$ \* K-shell core hole S02 estimated by overlap integrals HOLE 1 0.0 ♦**POTENTIALS** *Standard* **POTENTIALS** ipot ... \* ipot Z [tag lmax1 lmax2 xnatph]  $\text{ipot}$  ipot  $Z$  tag  $\text{tr}$ 'paths.dat' lmax1 lmax2  $SCF$   $(XSPH)$   $(FMS)$  $lmax1$   $lmax2$  ( $lmax1=-1$ ) FEFF lmax (atomic)  $x = \frac{1}{2}$  xnatph の特定ポテンシャルの化学量論定数を指定するのに用いられる.これは Fermi 凖位の計算に役立つ.無  $xn \text{atph} = 0.01$  ( )  $\hspace{.1cm}0$  $\begin{array}{ccc} 0 & \hspace{1.5cm} & \hspace{1.5cm} &$  $ipot$  1 2  $j$  $(ipot)$ 

 $\overline{XAS}$ 

 $($ た殻のものが同じであると仮定すれば良い場合が多い.例えば,Cu の場合,中心原子とその第一殻に対  $(ipot = 1)$ 

\* molecular SF6 Sulfur K edge lamx1=default lmax2=3 (spdf basis) POTENTIALS

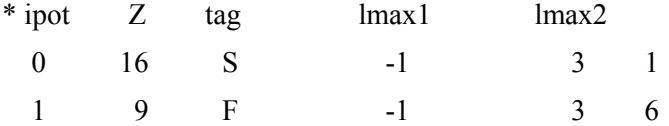

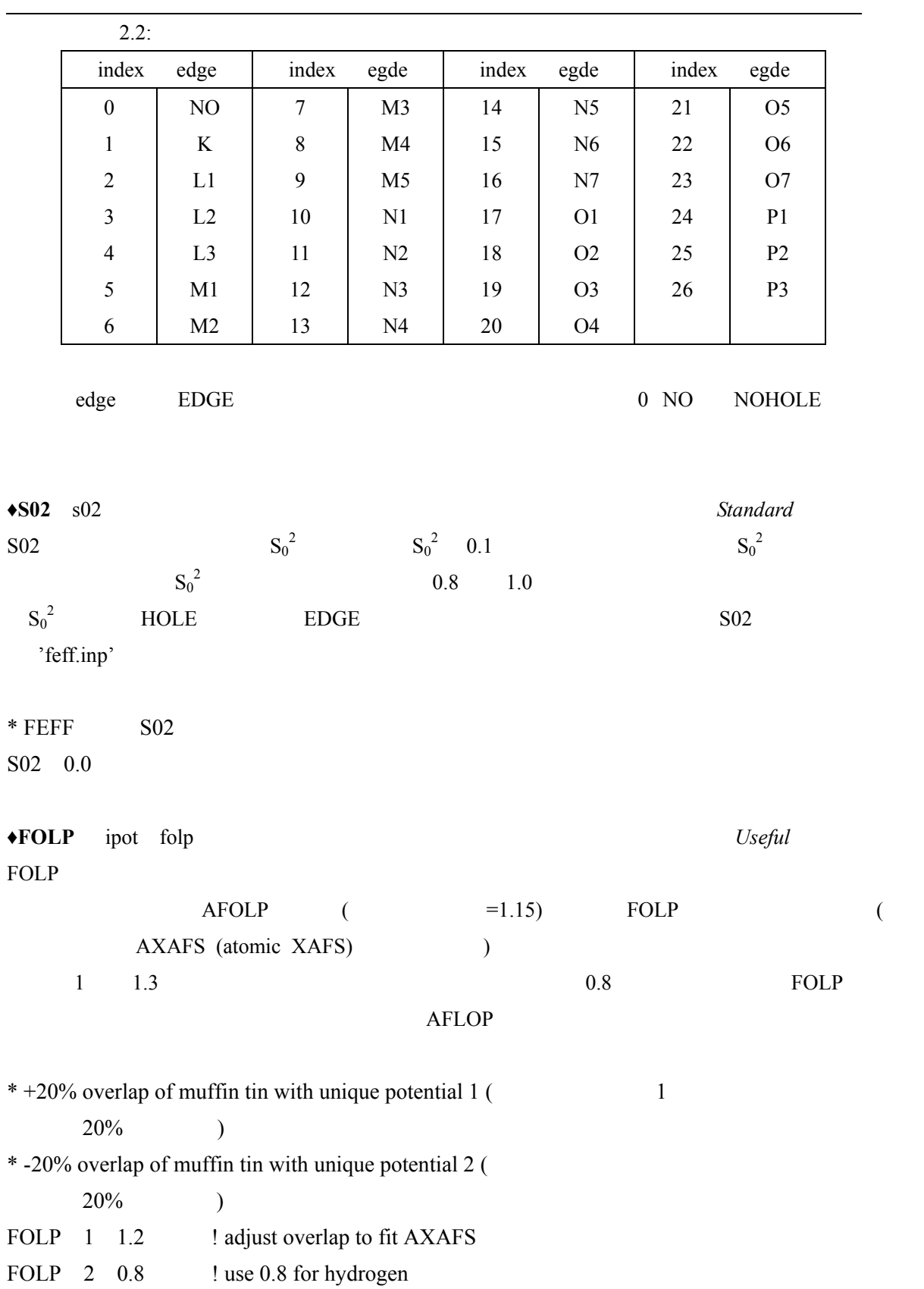

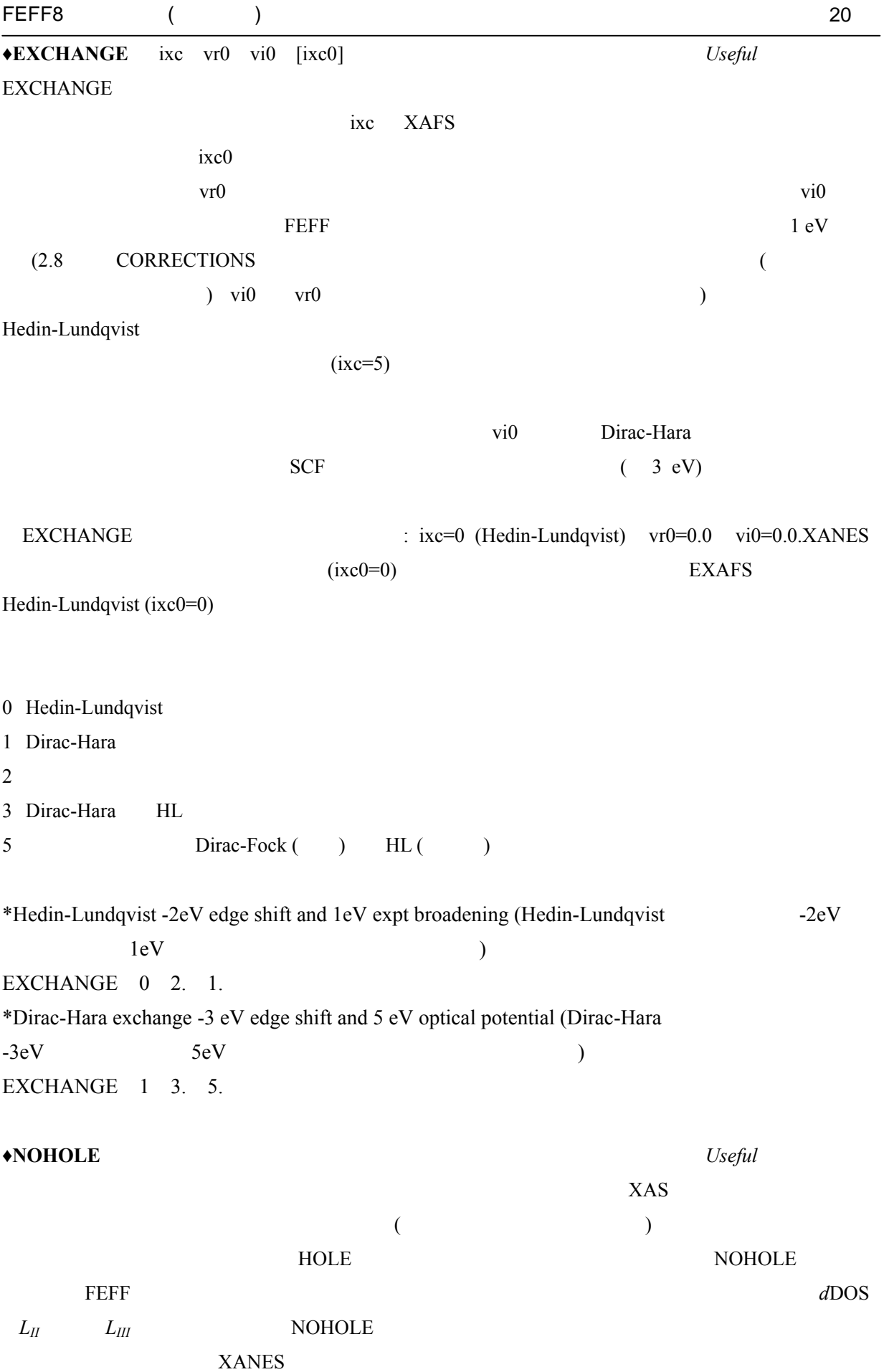

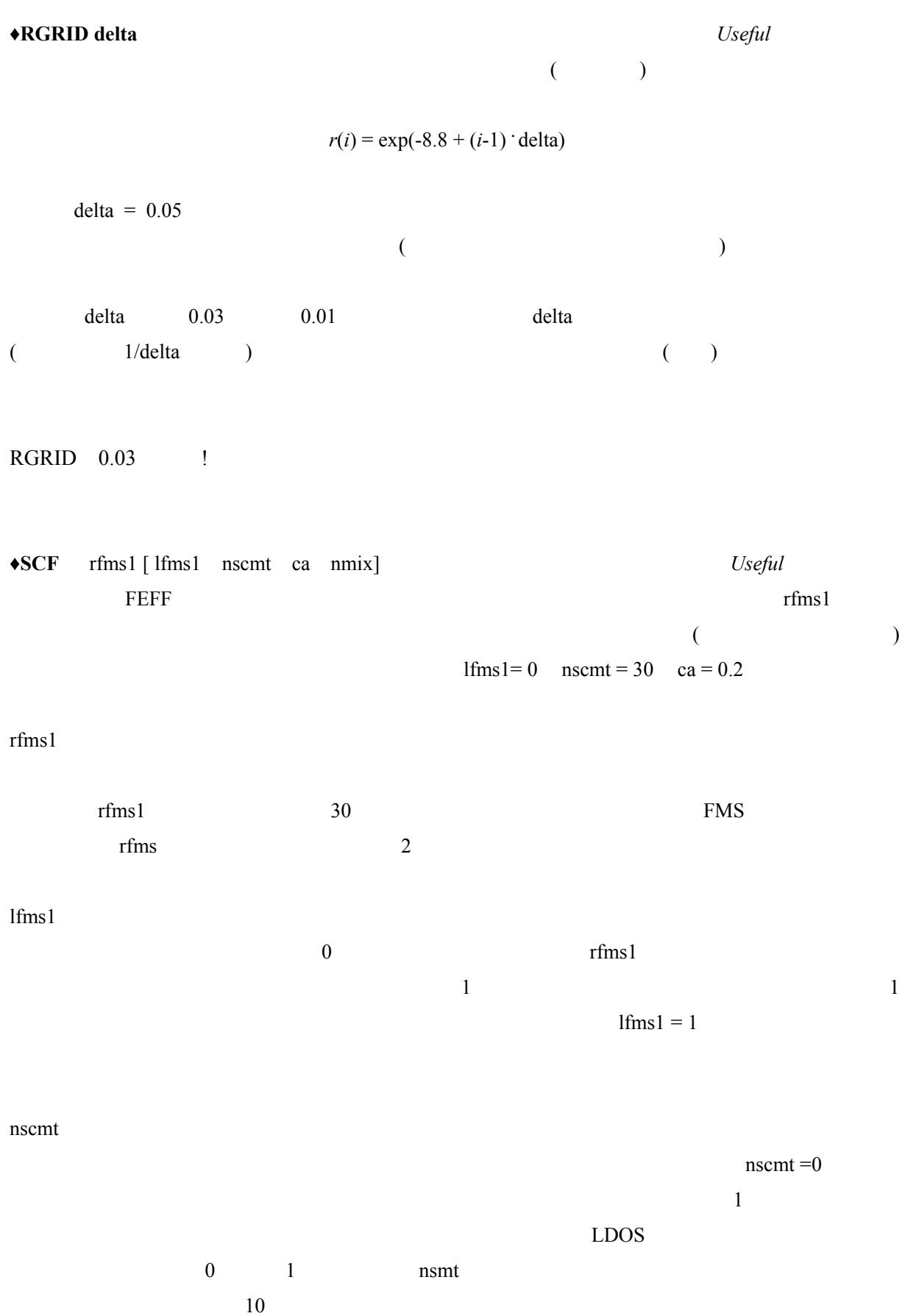

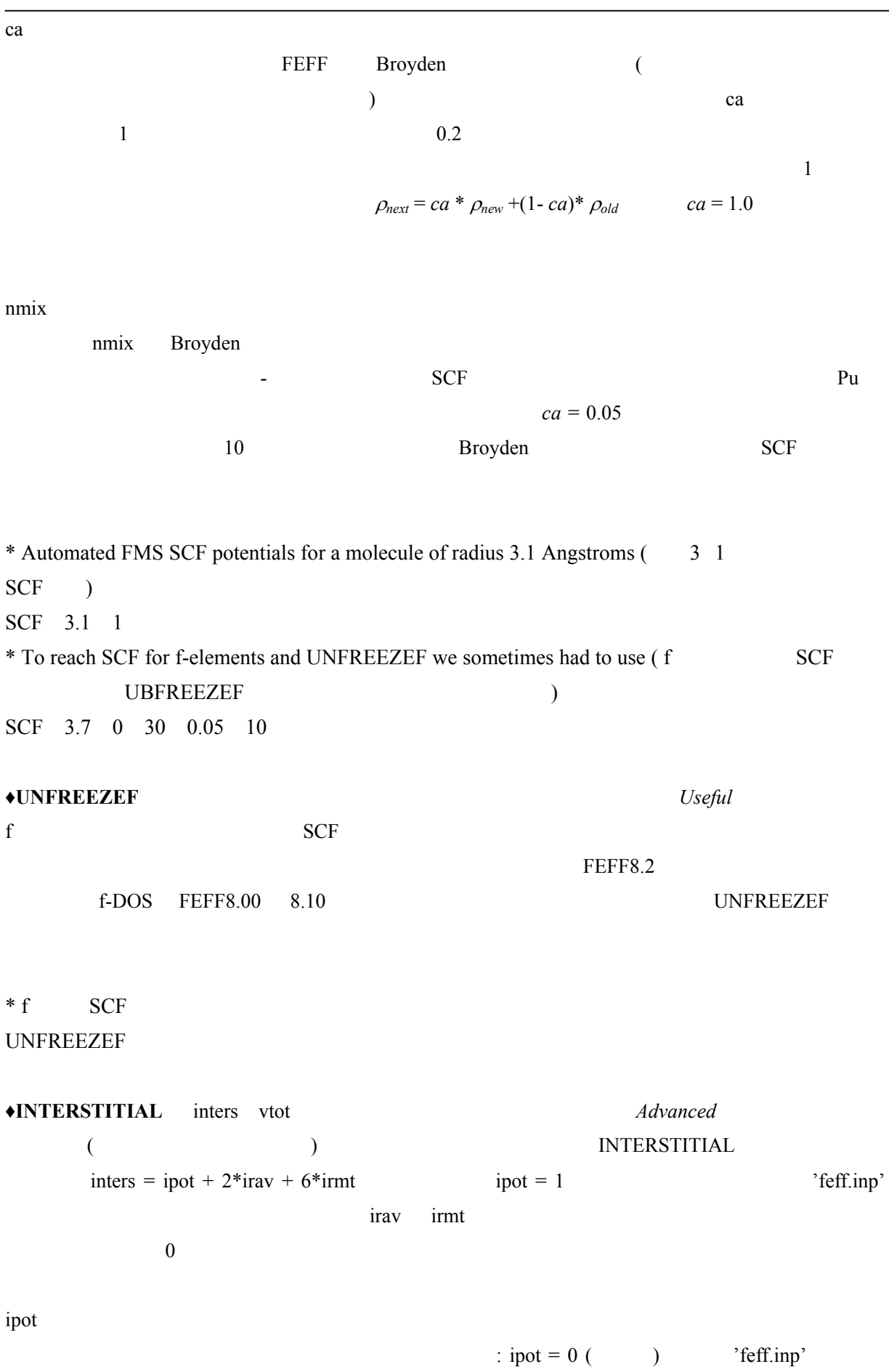

 $\text{ipot}=1$ 

```
irav
```
Irmt

vtot

```
0( ) V_int
rav=r_nrm 1 \text{ ray} = (\text{r} \text{ m} + \text{r} \text{ n} \text{ rm}) / 2 2 \text{ ray} = \text{r} \text{ mt}0: \text{Normal} ( ) 1:
(vtot ratmin<sup>3</sup>
                             (vtot = (volume per atom) / ratmin<sup>3</sup>)ratmin \text{artmin}( and ) Vtot \leq 0Norman
totalvolume = nat * (vtot * rat min^3) nat
   って,vtot = 1.0 は,NaCl のような立方晶のとき妥当である.INTERSTITIAL カードは (例えば
ZnS (
```
 $*$  ZnS

\* vtot = (unit\_cell\_volume / nuMBer\_of\_atoms\_in\_unit\_cell) / ratmin\*\*3) =  $1.54$ INTERSTITIAL 0 1.54

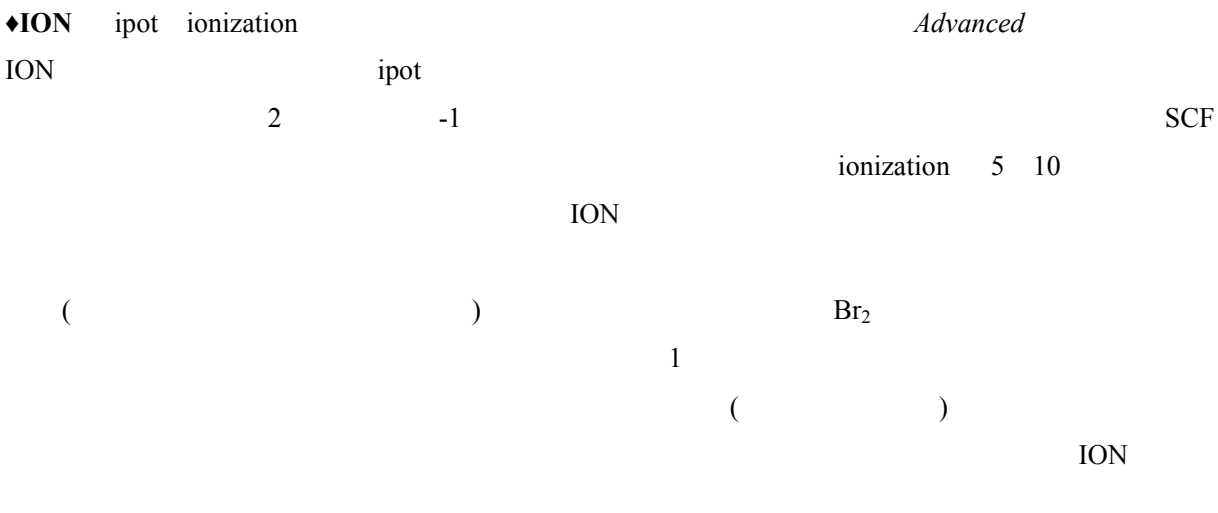

\* Simulates effective ionization for formal valence state  $+1$  ( $+1$ 

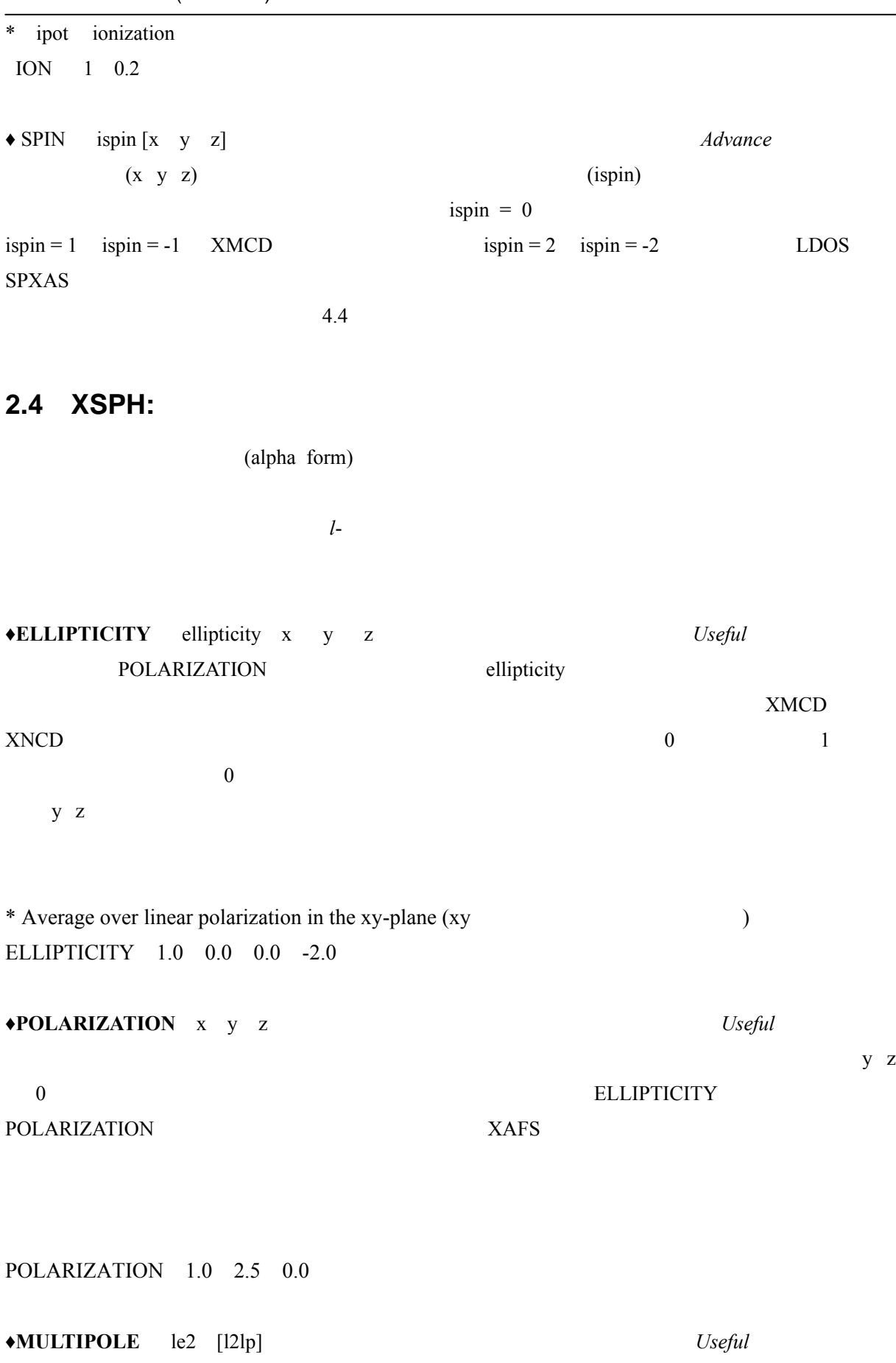

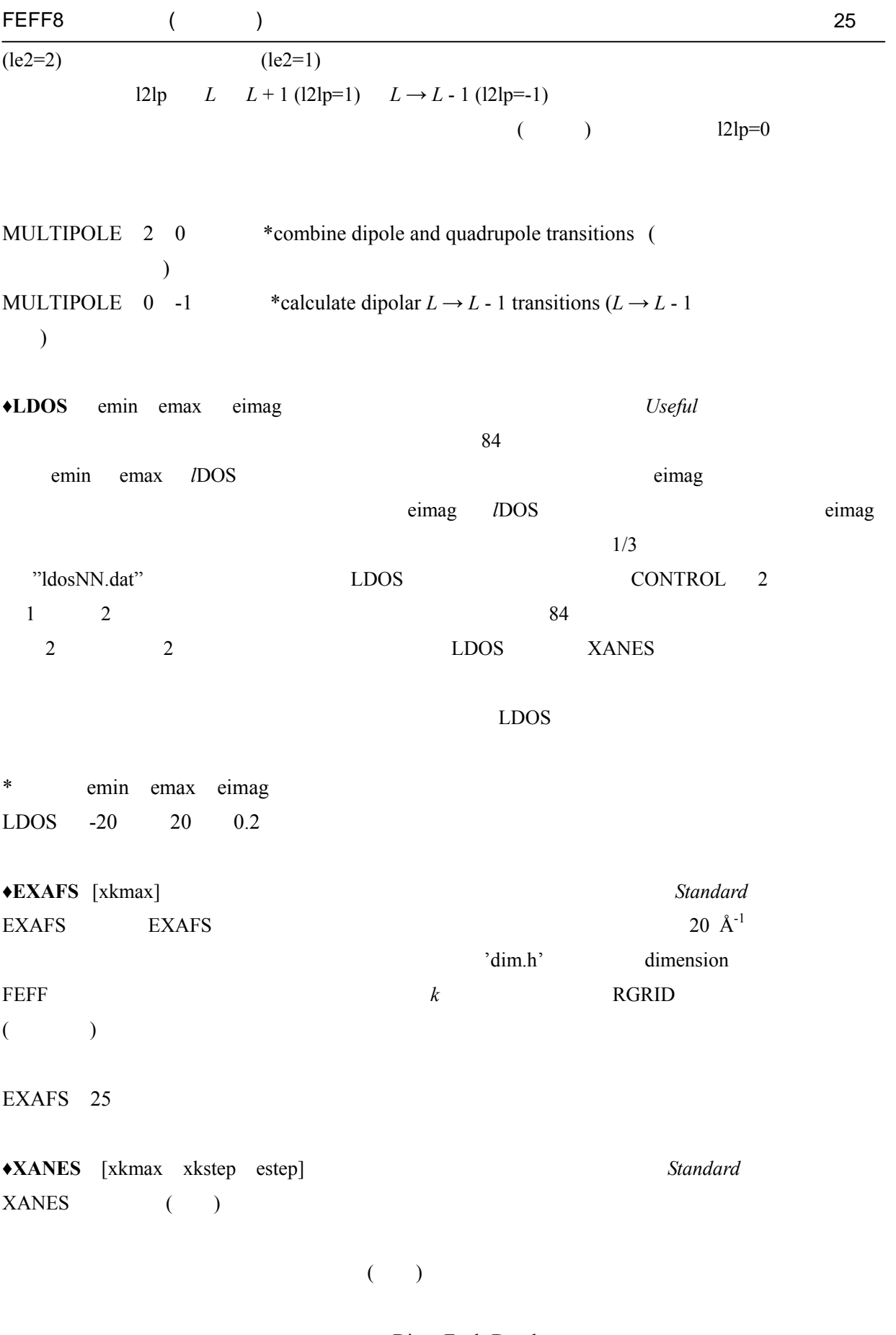

#### Dirac-Fock-Desclaux

Z eV Z eV

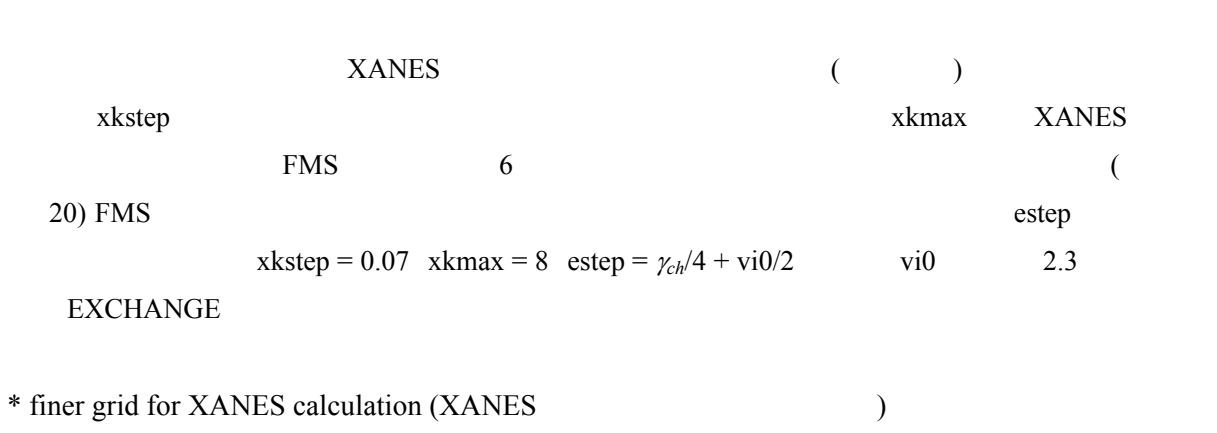

XANES 6. .05 .3

**EXCHANGE** 

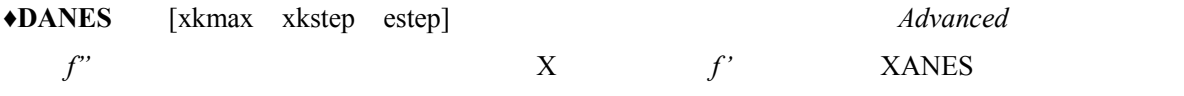

**♦FPRIME** [emin emax estep] *Advanced*  $($  ) X  $f'$  emin emax estep estep DANES

 $XANES$ 

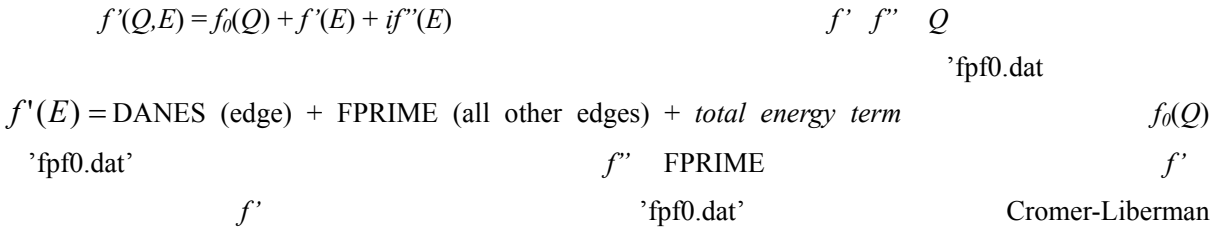

Kissel-Pratt

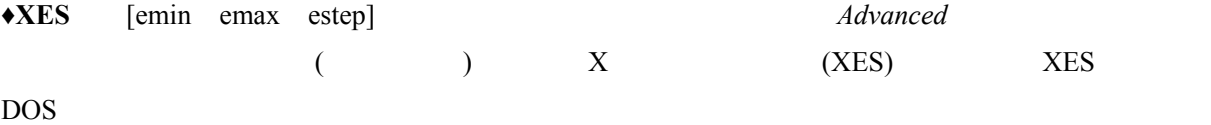

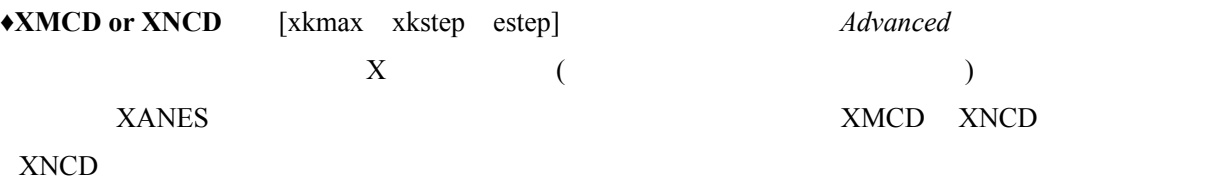

号を反対に変える (そのためには ELLIPTICITY カー ) れは,対称性の低い非磁性体でも生

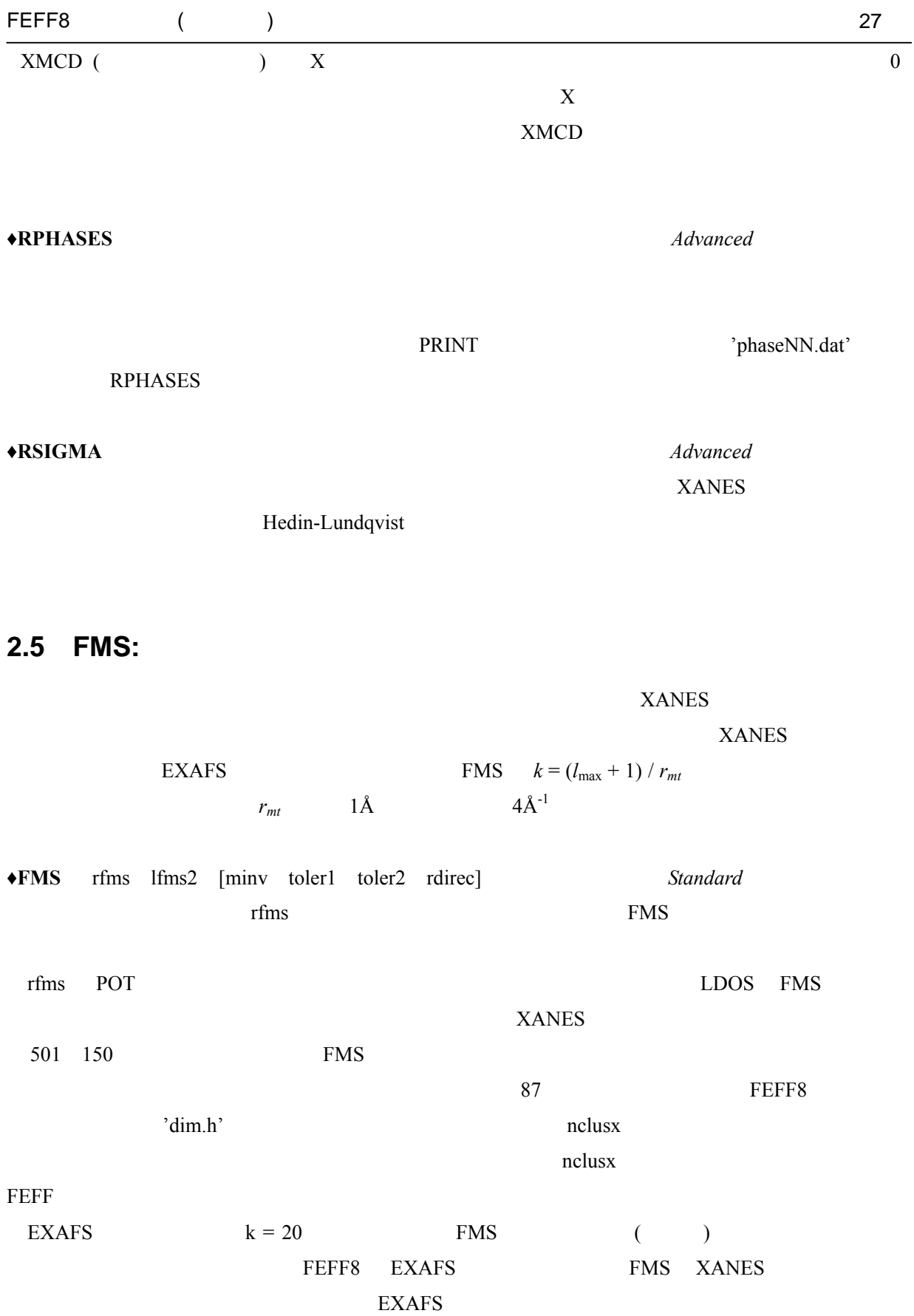

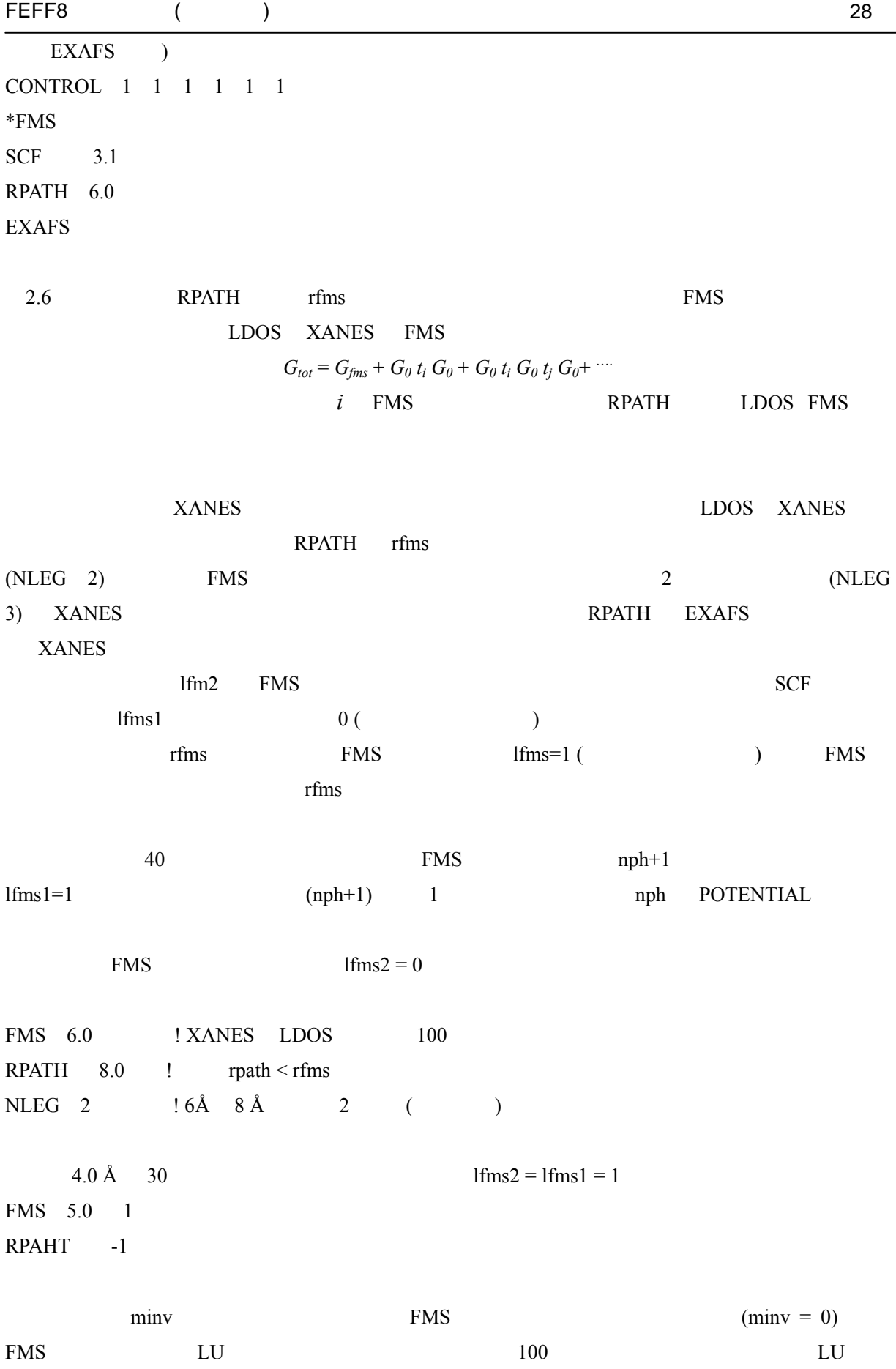

FMS (FEFF8.2 )

—

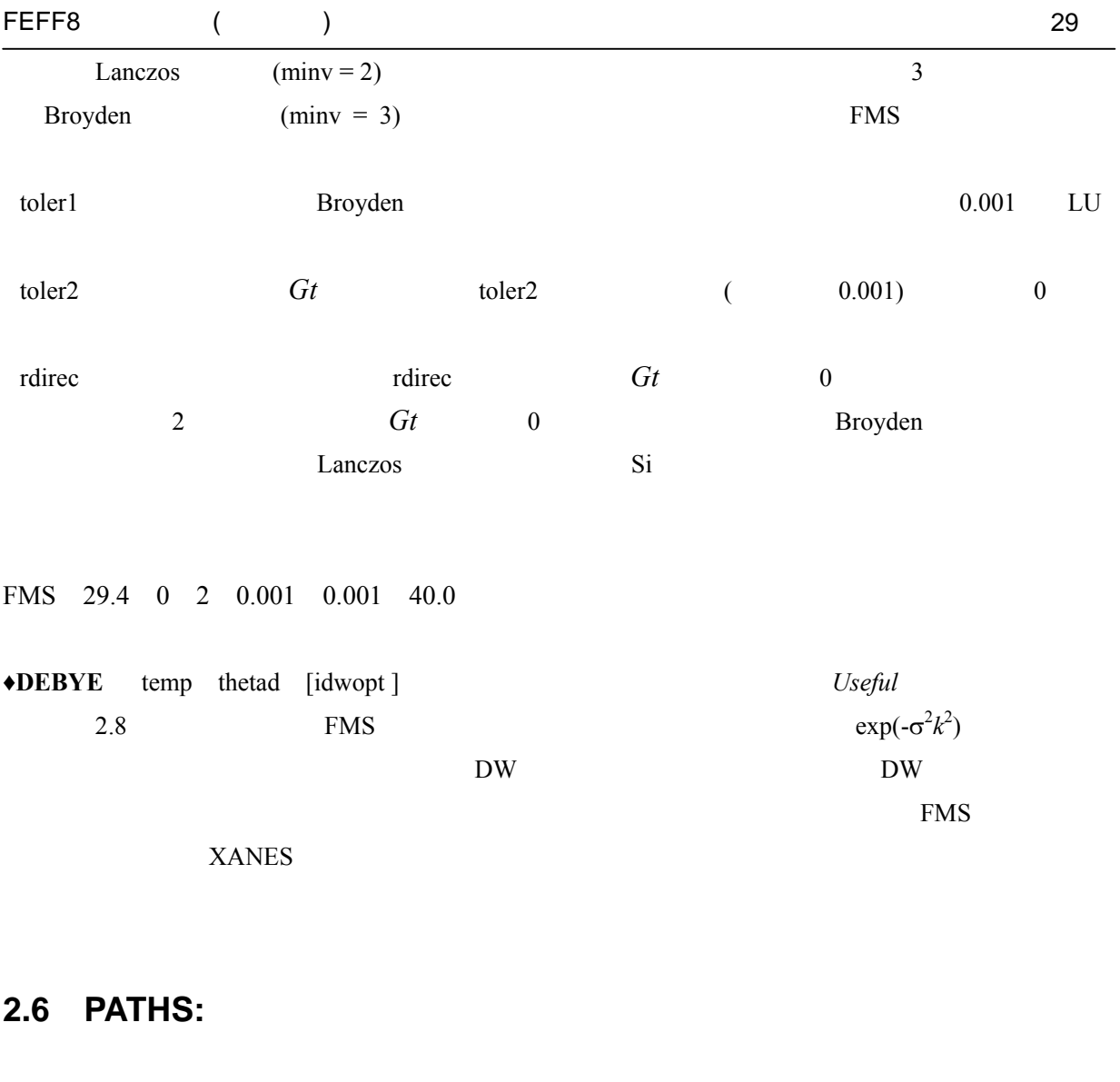

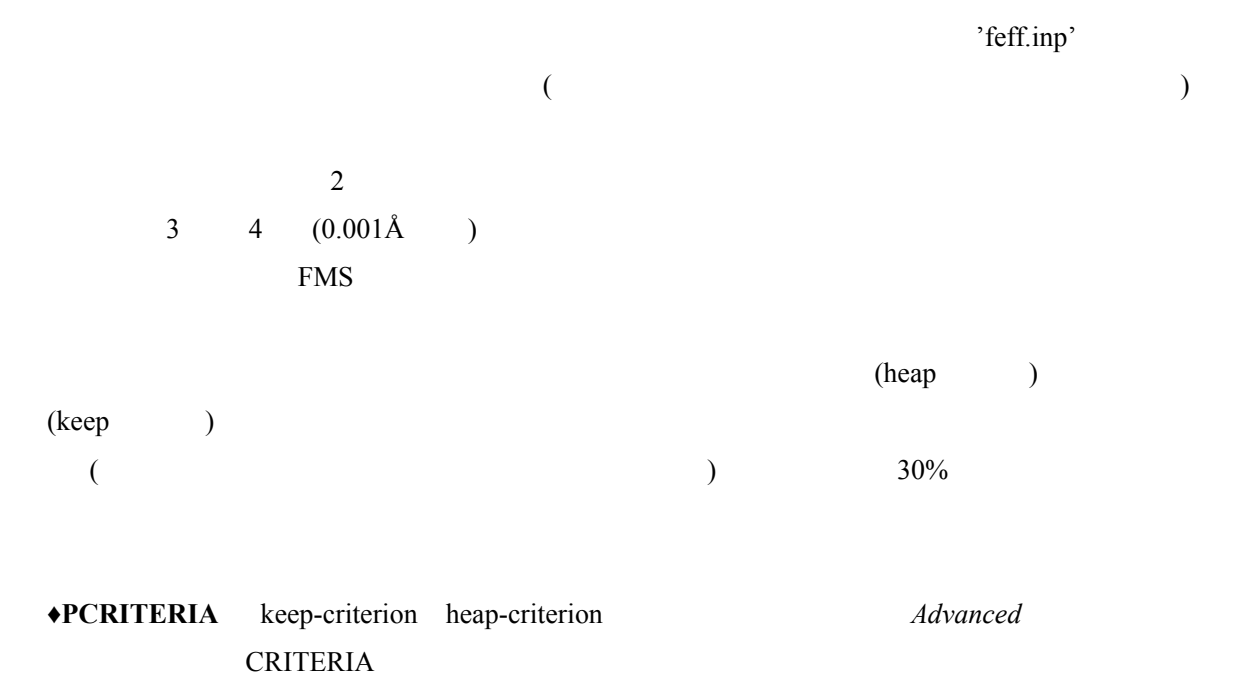

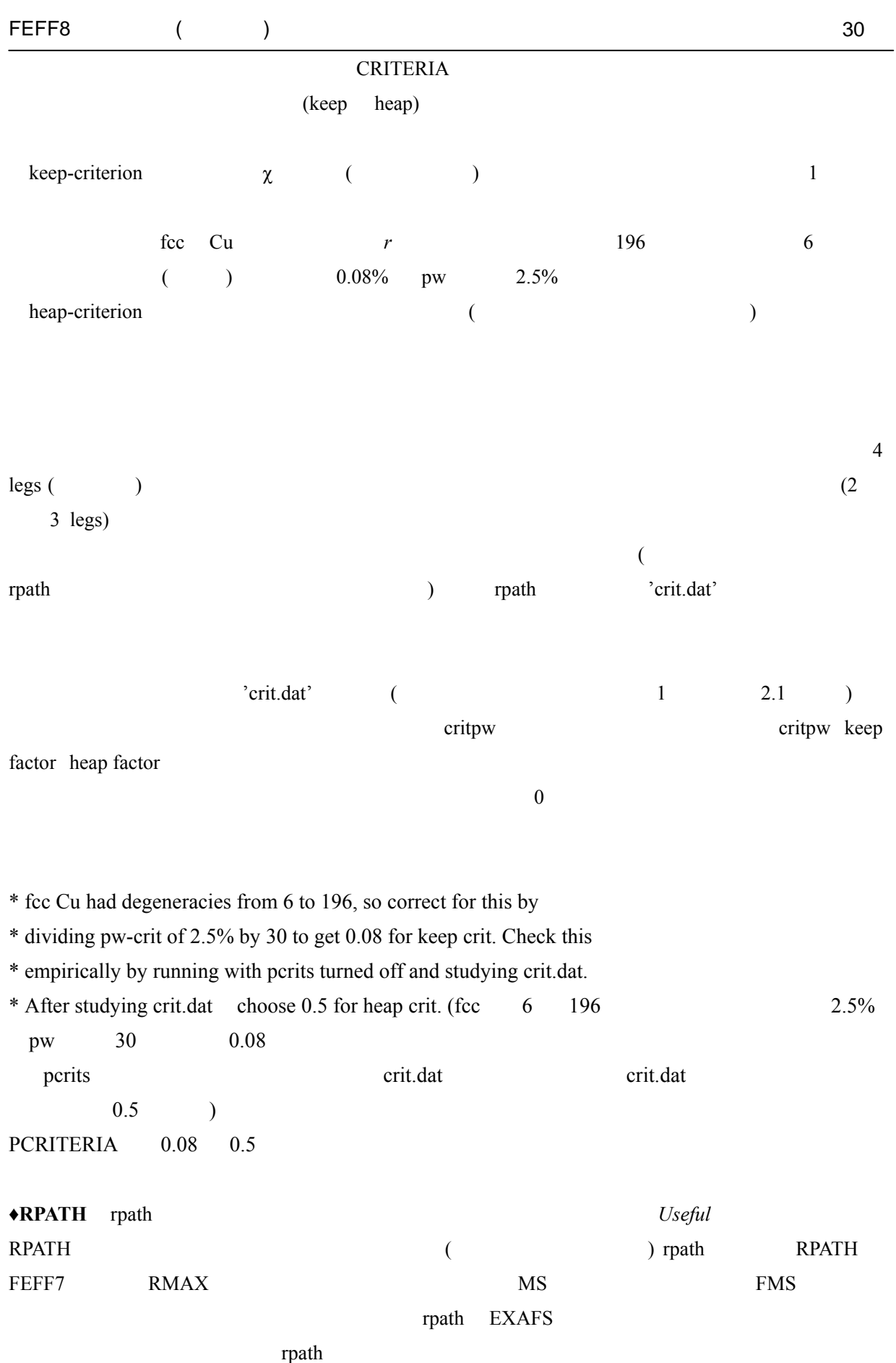

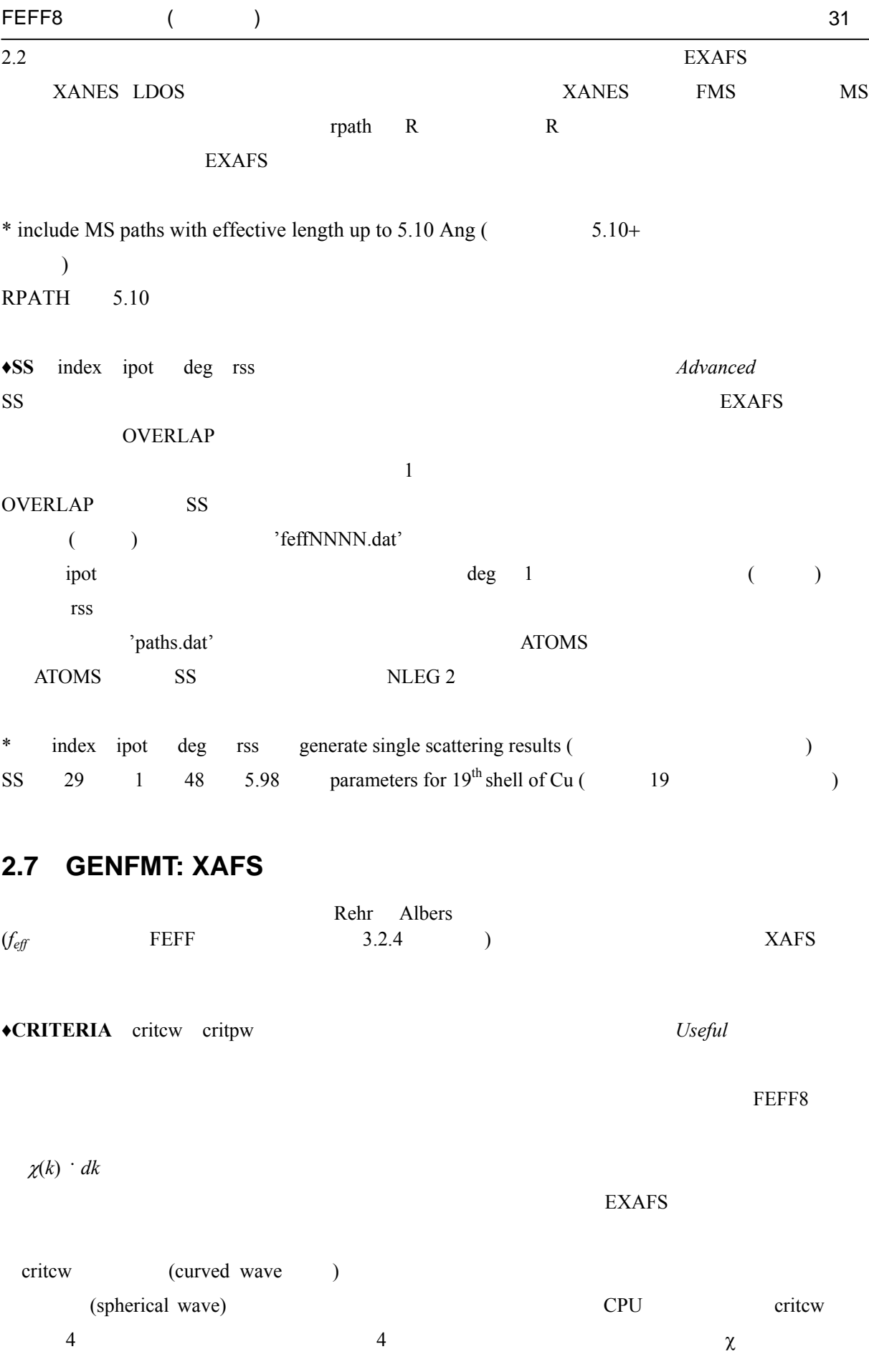

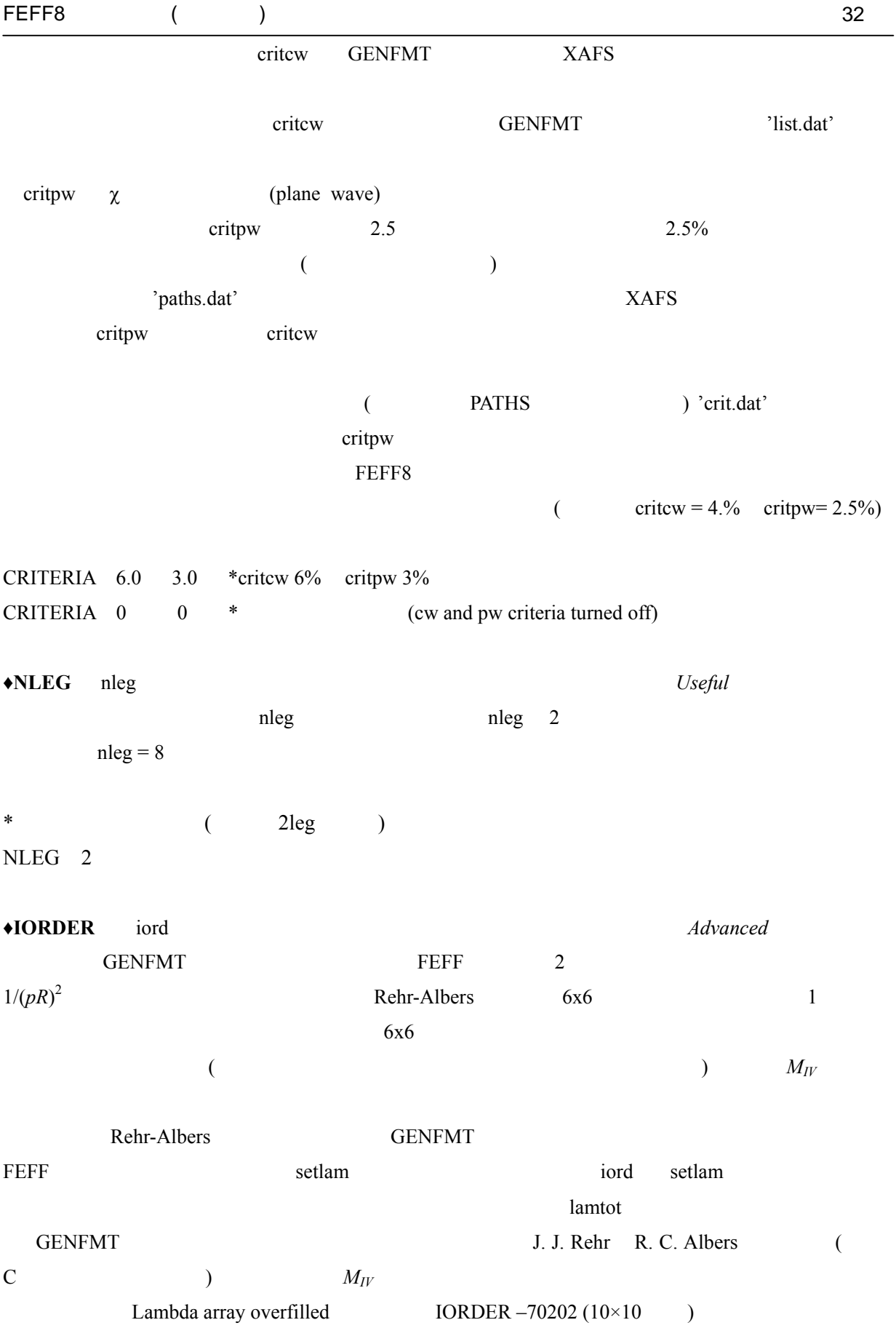

\* change iorder for M4 calculations

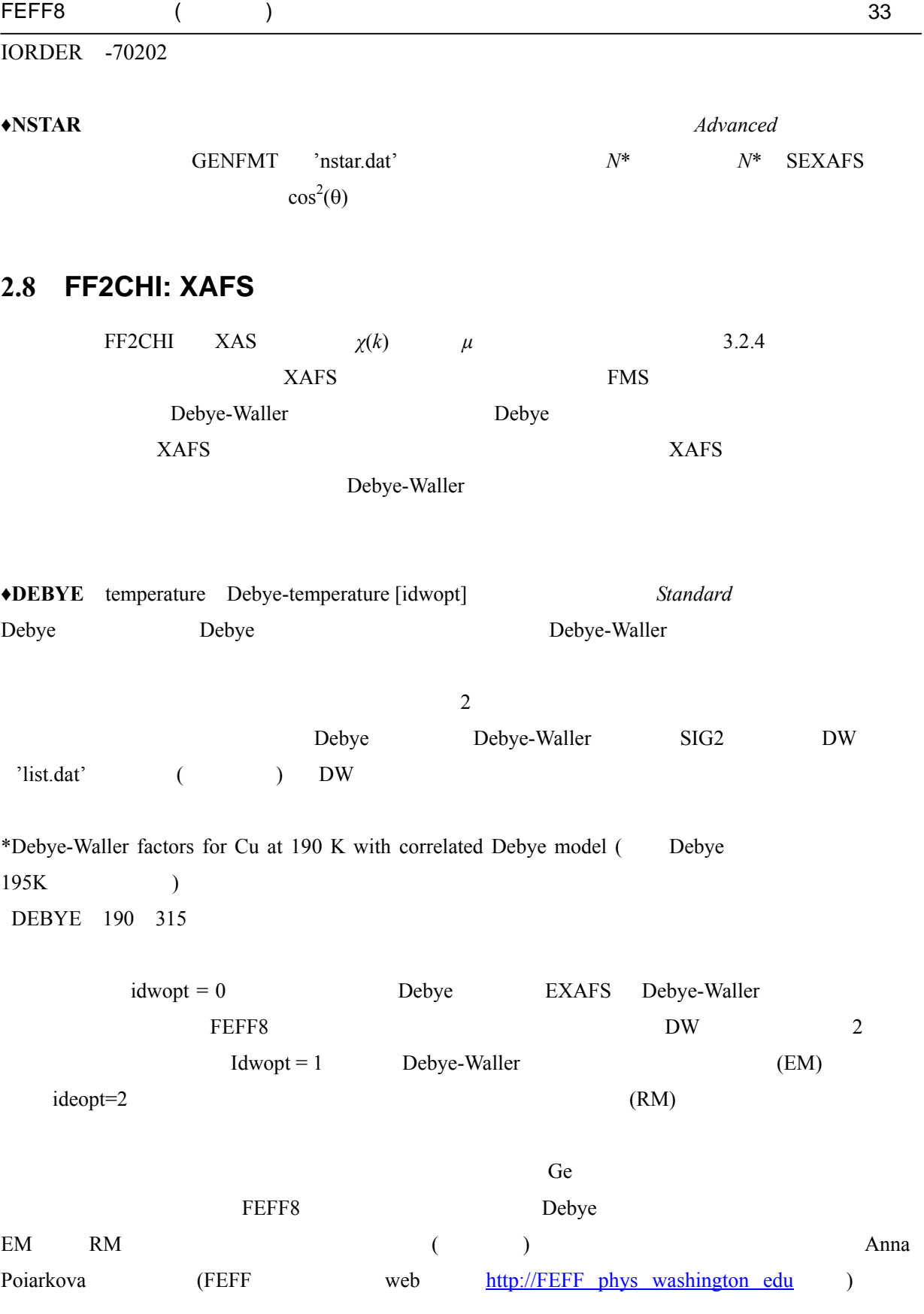

\*Calculate Debye-Waller factors for Cu at 190 K with equation of motion DEBYE 190 0 1

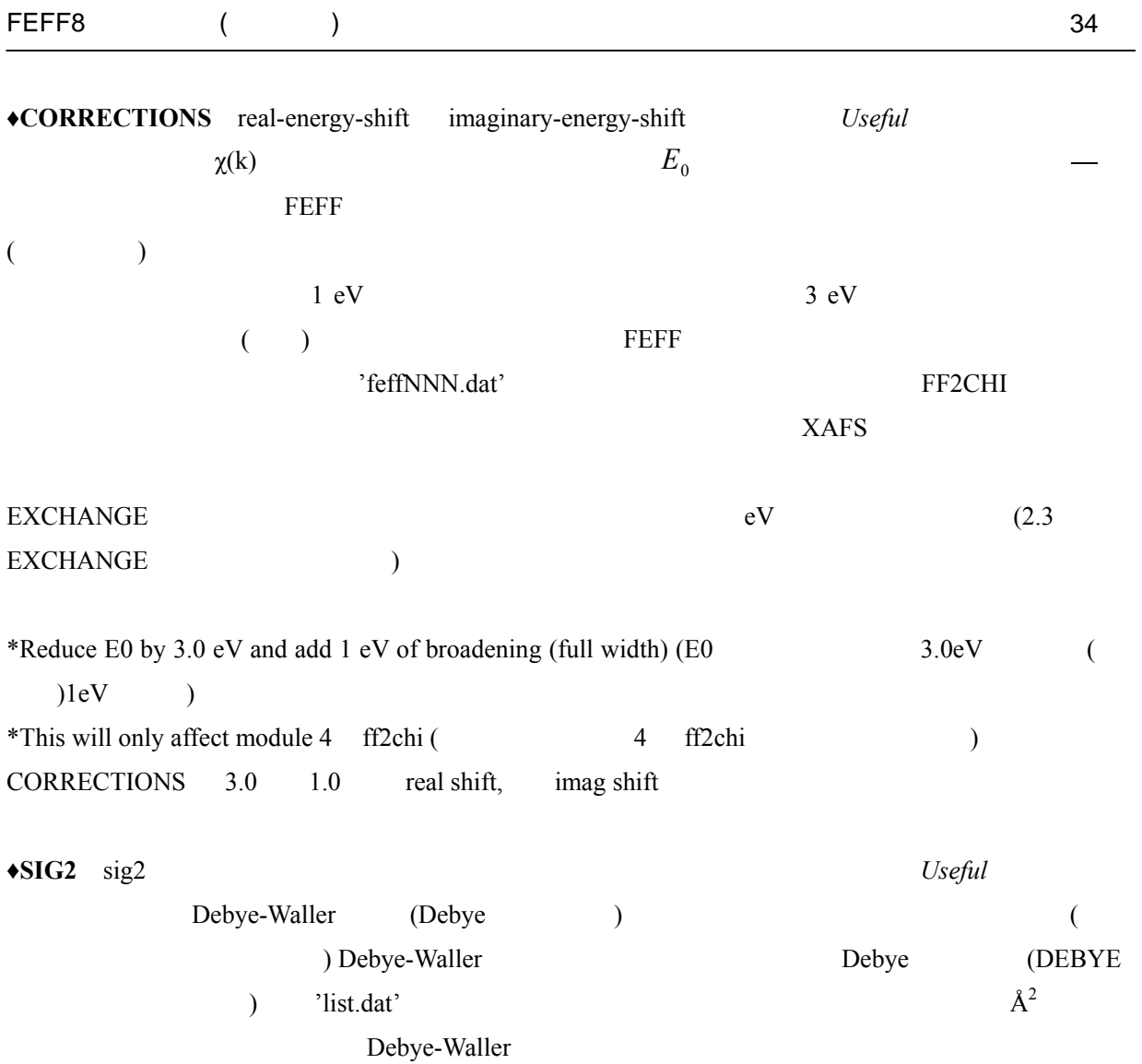

SIG2 0.001 add 0.001 globally to all DW factors ( DW  $0.001$  )

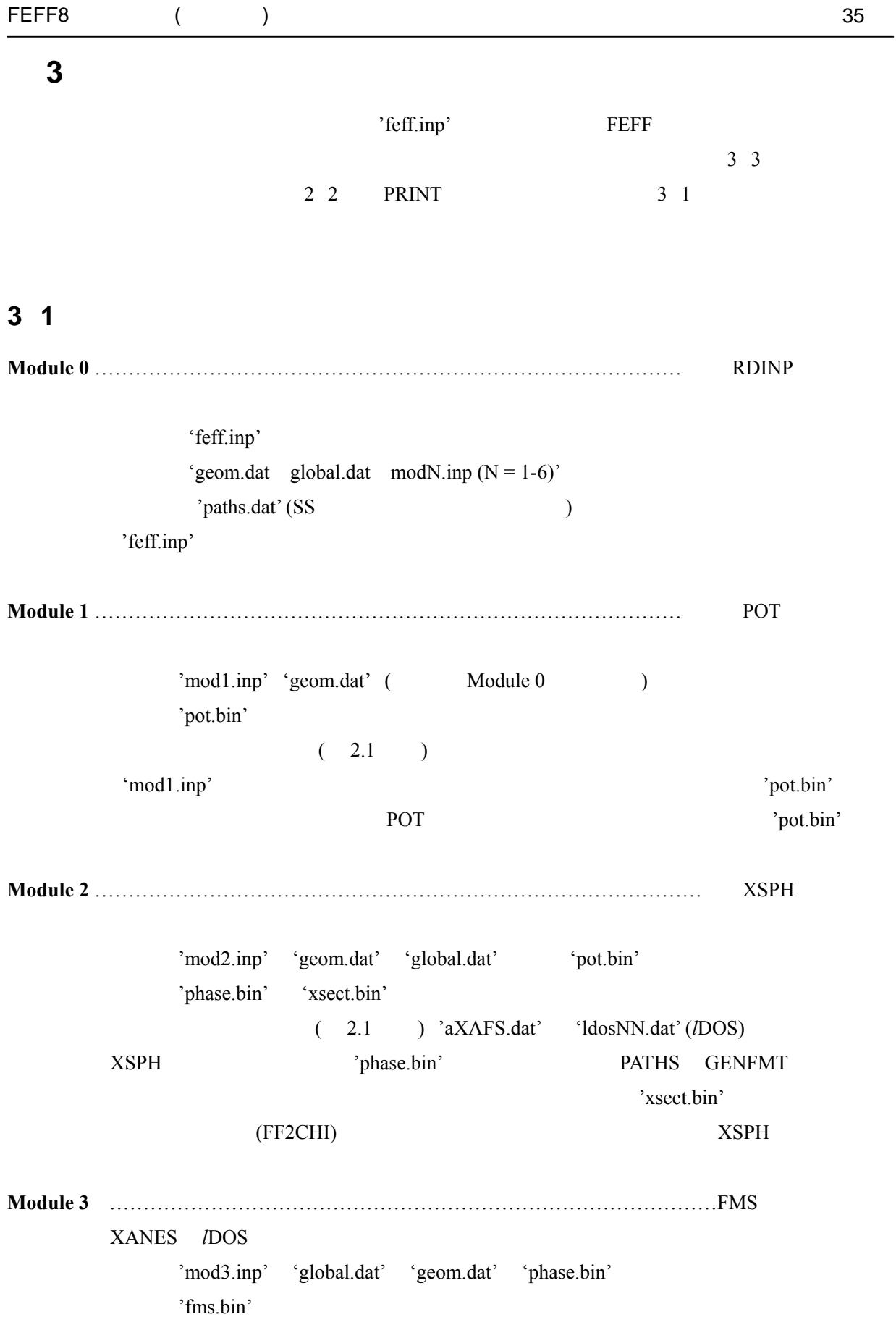

#### $FF2CHI$

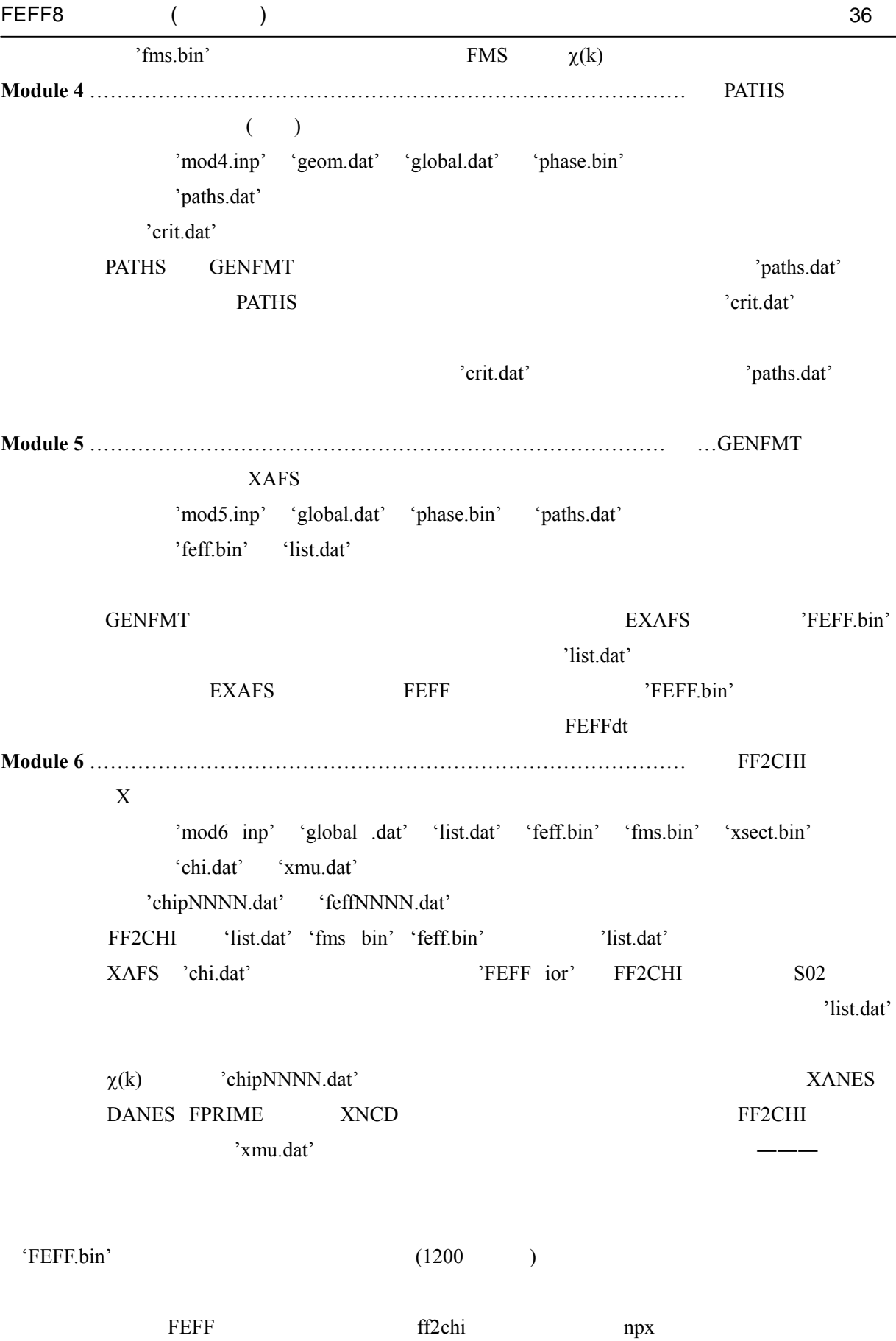

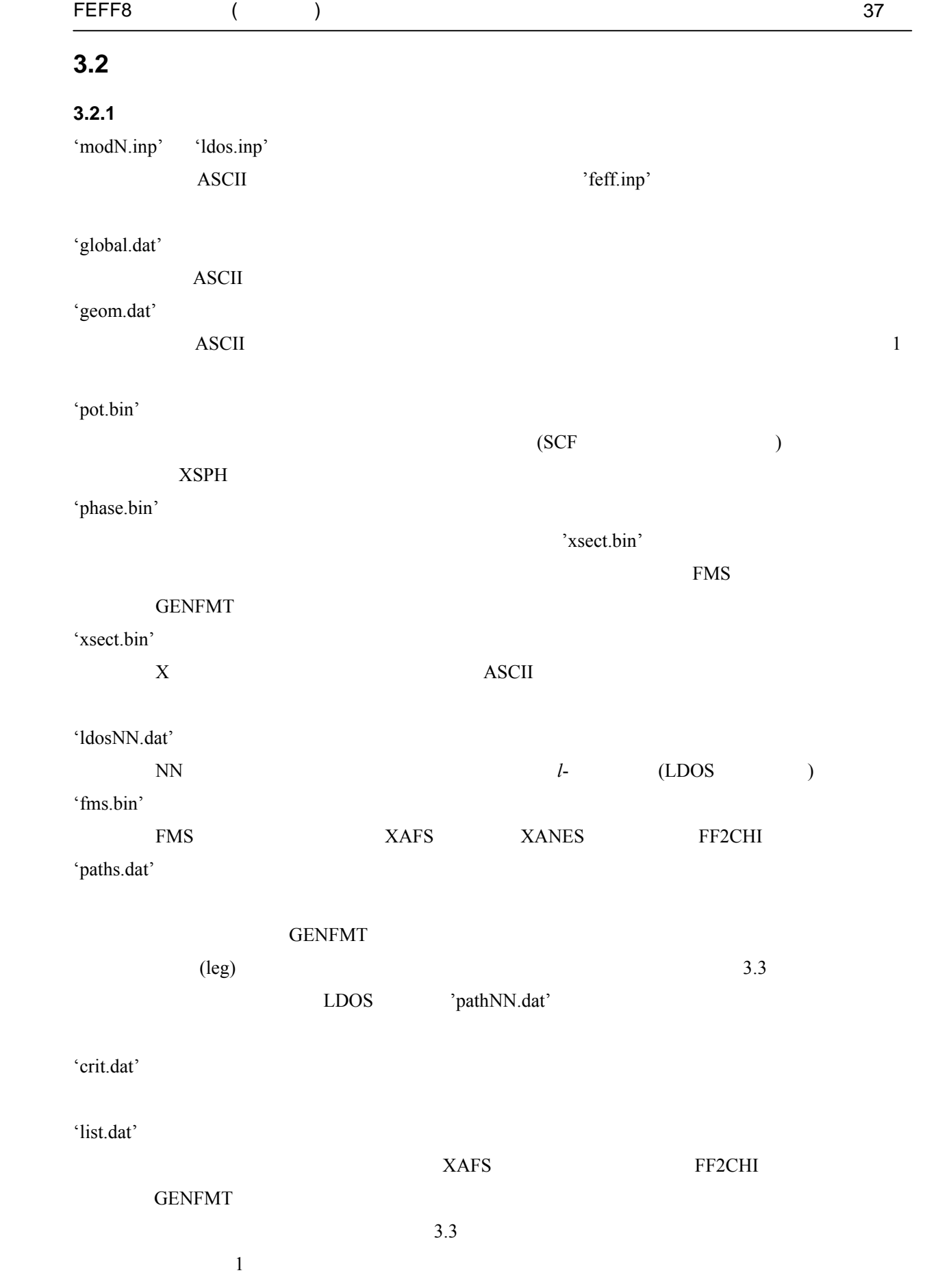

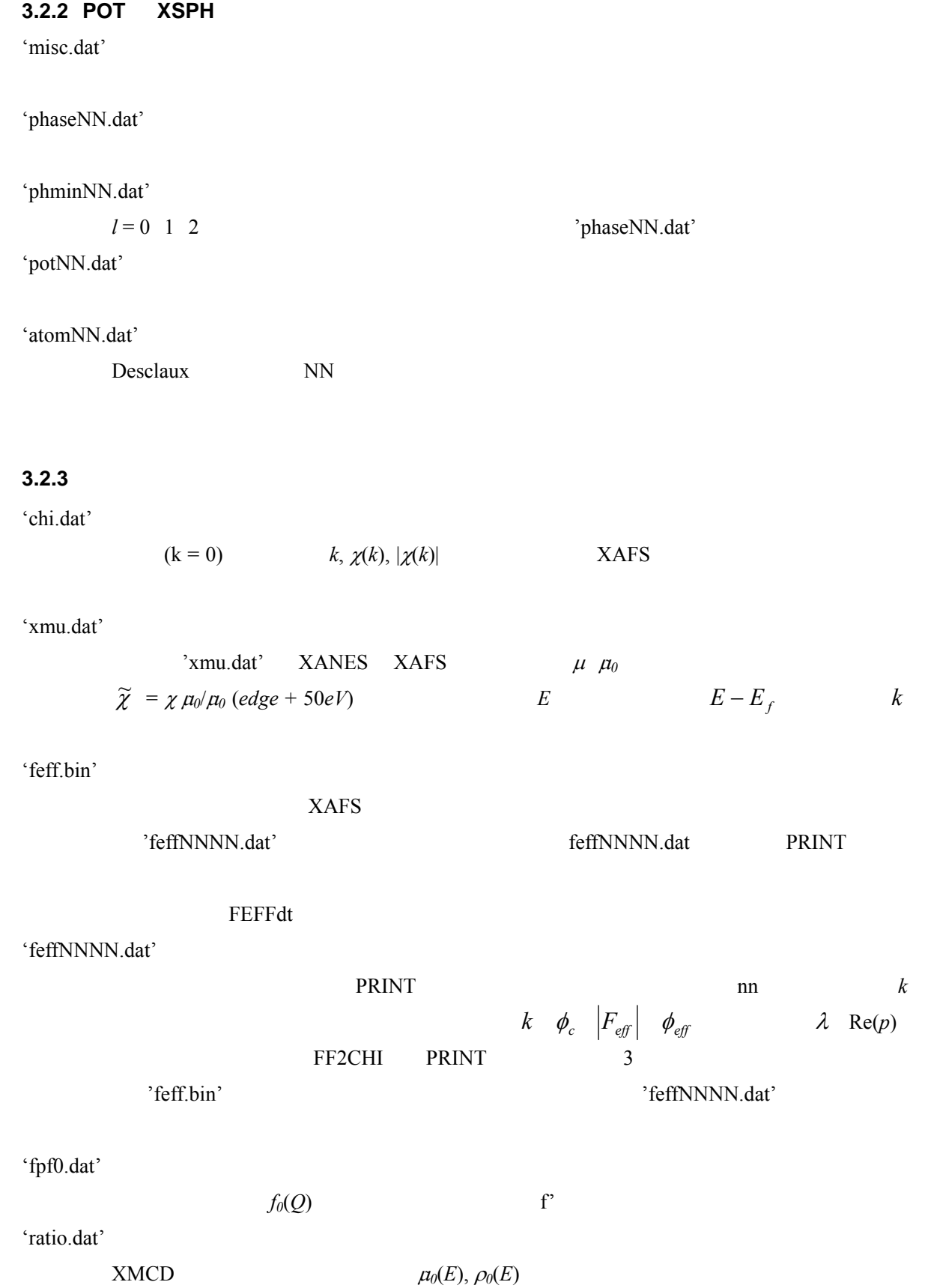

**3.2.4 EXAFS XANES** 

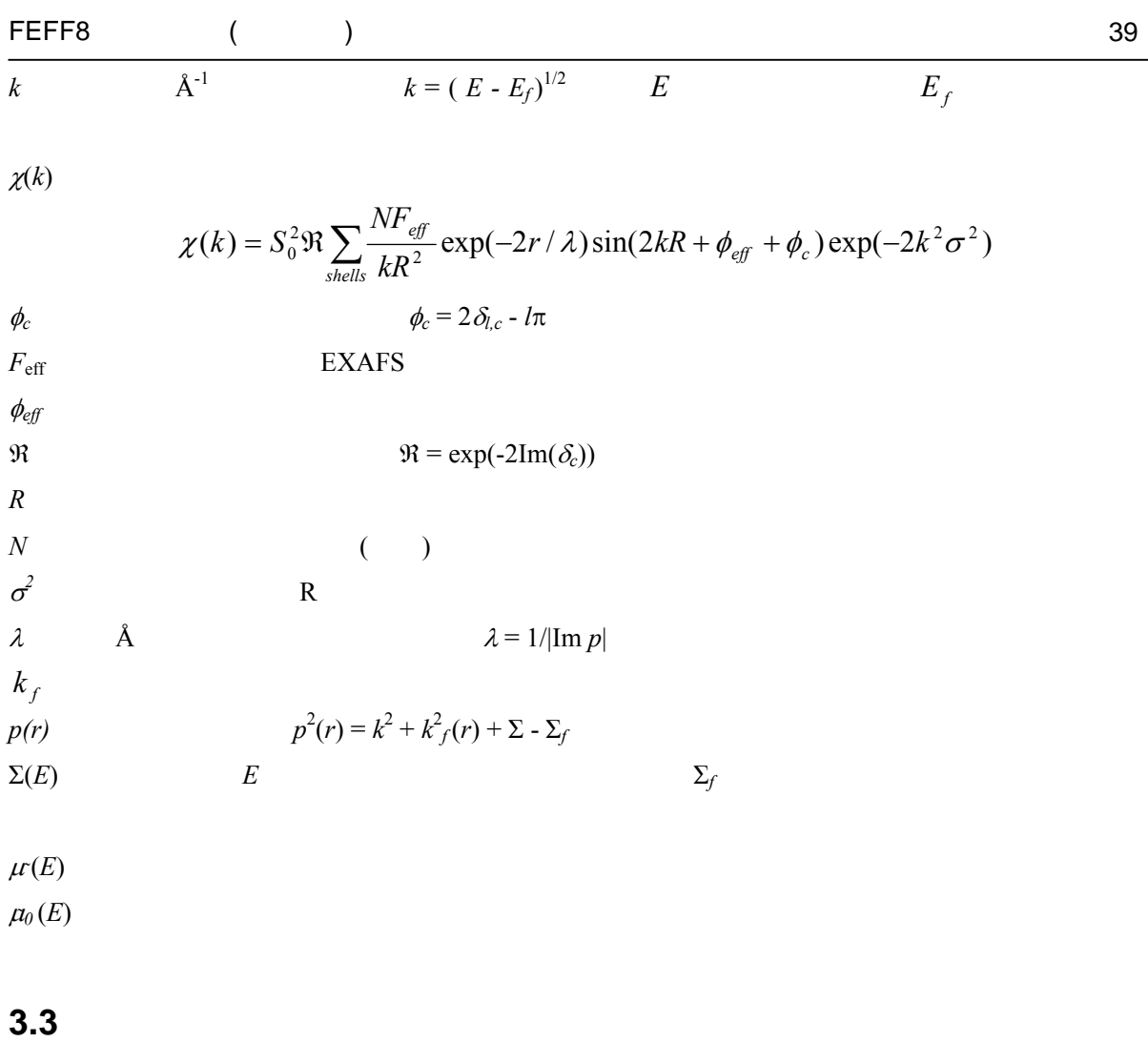

'feff.inp' CONTROL 'paths.dat' 'list.dat' Debye-Waller

**3.3.1** 'paths.dat'  $8$  (leg  $+1)$ focusing to the set of the set of the set of the set of the set of the set of the set of the set of the set of the set of the set of the set of the set of the set of the set of the set of the set of the set of the set of t 'feffNNNN.dat' 845 EXAFS 'feff0845.dat' R 1  $(0 \t0 \t0)$   $(R \t0 \t0)$  2-leg GENFMT

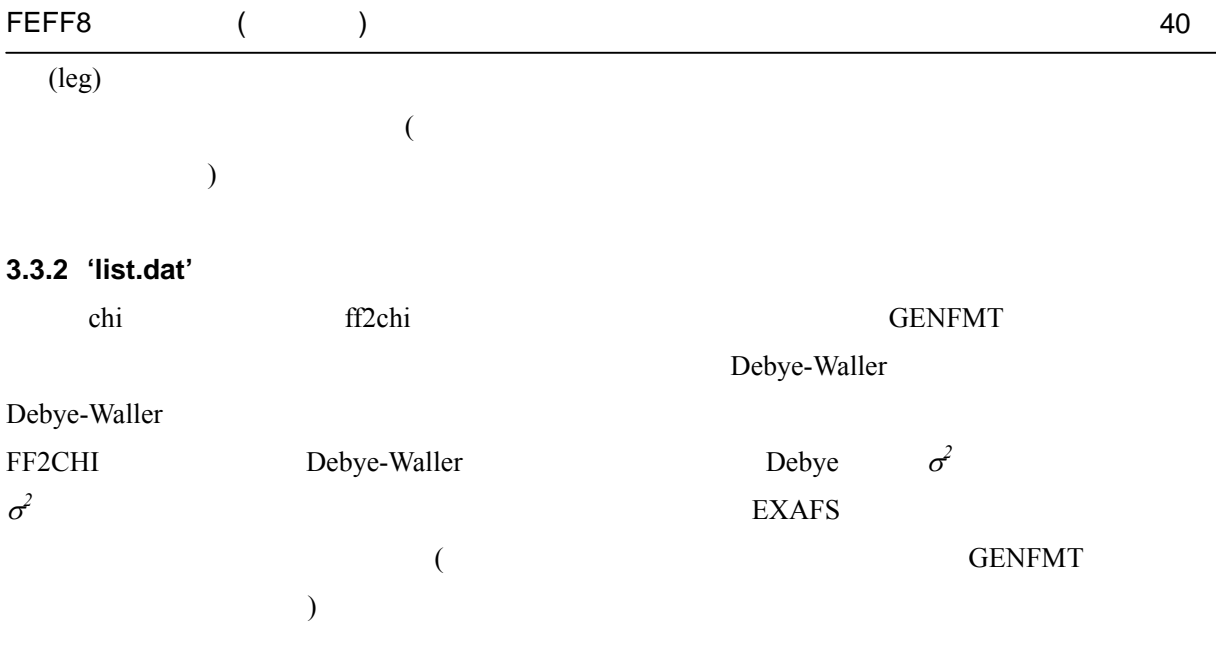

**3.3.3** 'geom.dat'

NOGEOM

# 第 **4** 章計算の戦略と具体例

**4.1** 全般的なコメント

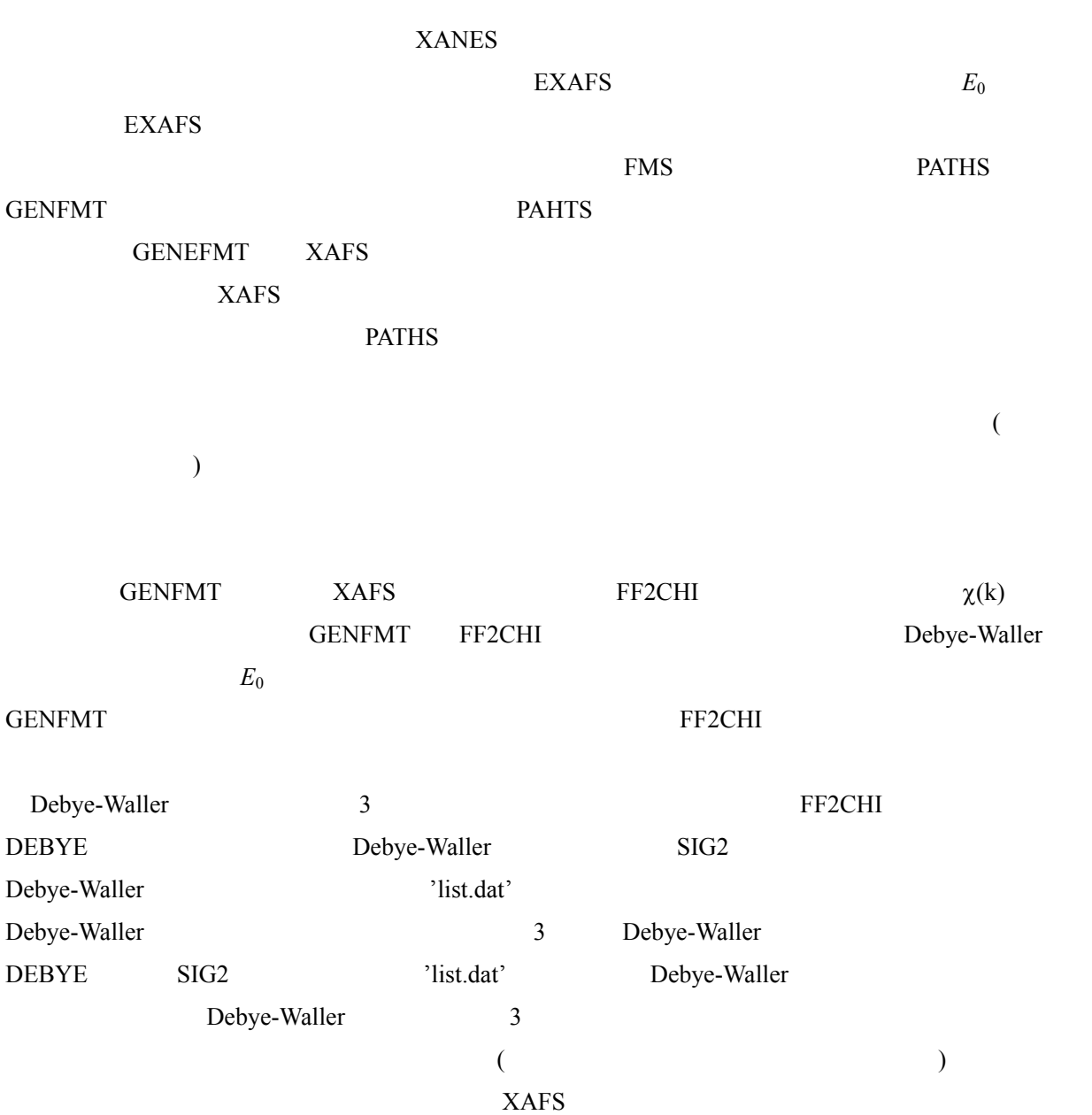

# **4.2 EXAFS** 計算

**4.2.1 SF<sub>6</sub>** FEFF EXAFS 2

#### FEFF8 ( ) 42

'chi.dat'

### TITLE Molecular SF6

#### POTENTIALS

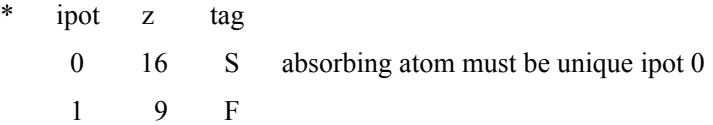

#### ATOMS

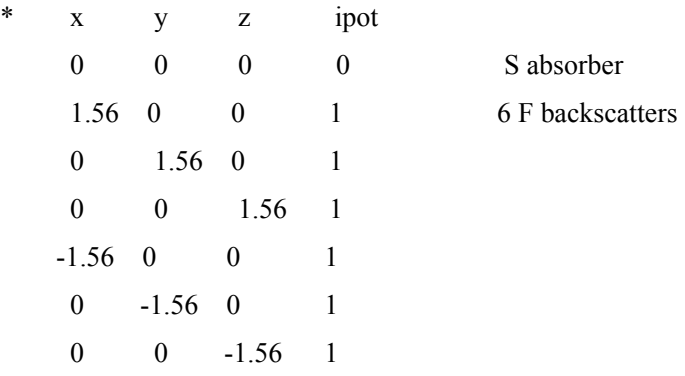

### **4.2.2** 固体

## $Cu$

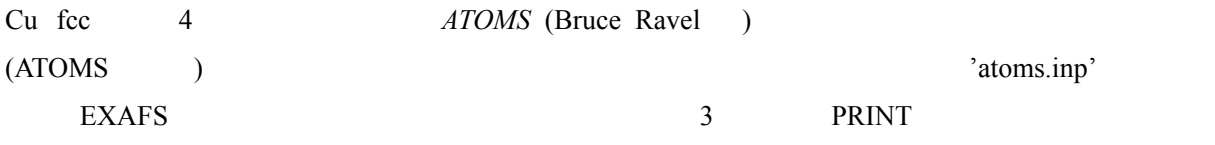

TITLE Cu crystal 4 shells \*Cu is fcc lattice parameter a=3.61 (Kittel) \*Cu at 190 K Debye temp 315 K (Ashcroft & Mermin) DEBYE 190 315 0 POTENTIALS 0 29 Cu0 1 29 Cu

#### ATOMS

Atoms list is generated using atoms inp file below

Title Cu metal fcc a=3.6032 fcc ! shorthand for F M 3 M rmax= $11.13$  a= $3.6032$ 

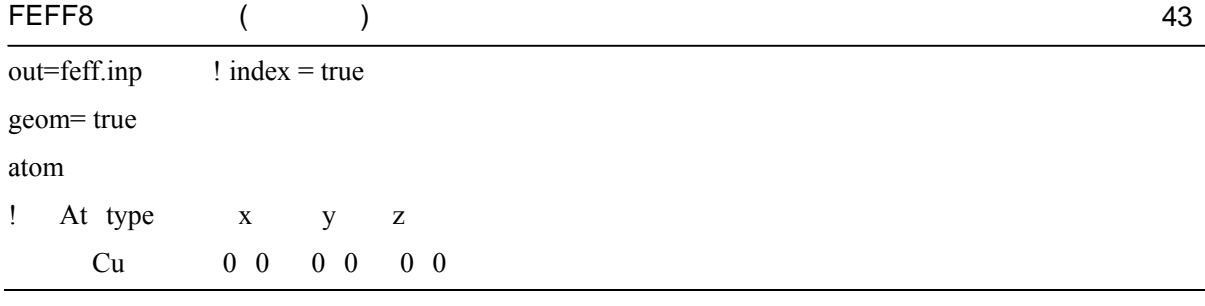

# **YBCO High Tc superconductor**

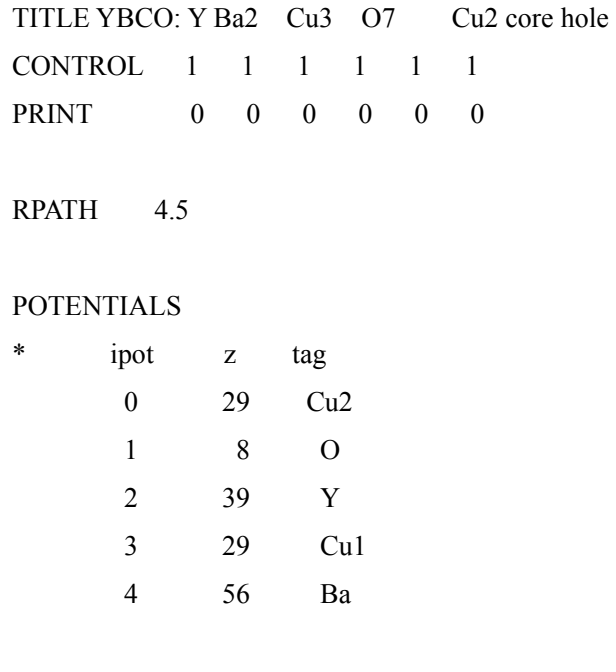

# ATOMS

Atoms list is generated by atoms inp file

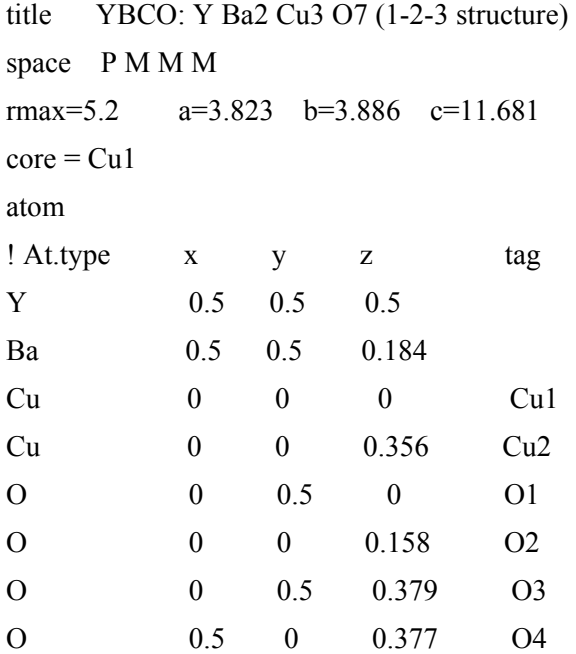

--------------------------------------

# **4.2.3**  $S_0^2$

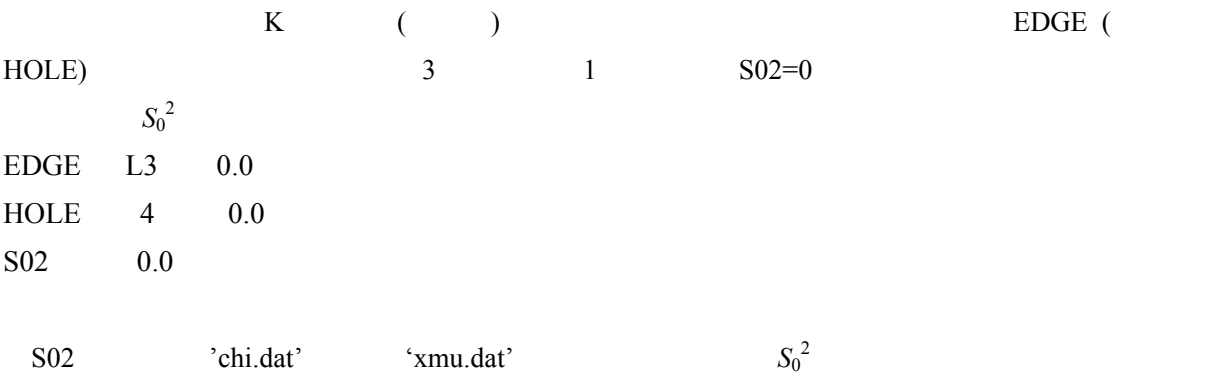

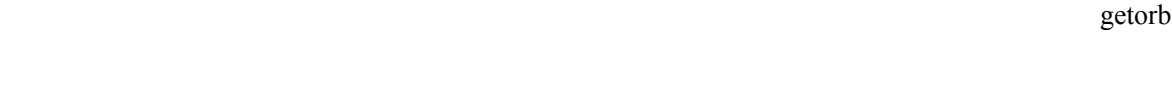

**4.2.4** 吸収原子間の構造平均化

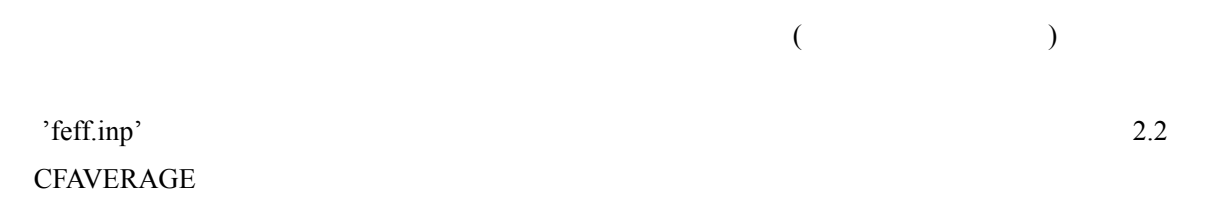

**4.2.5** 自己無撞着の付加

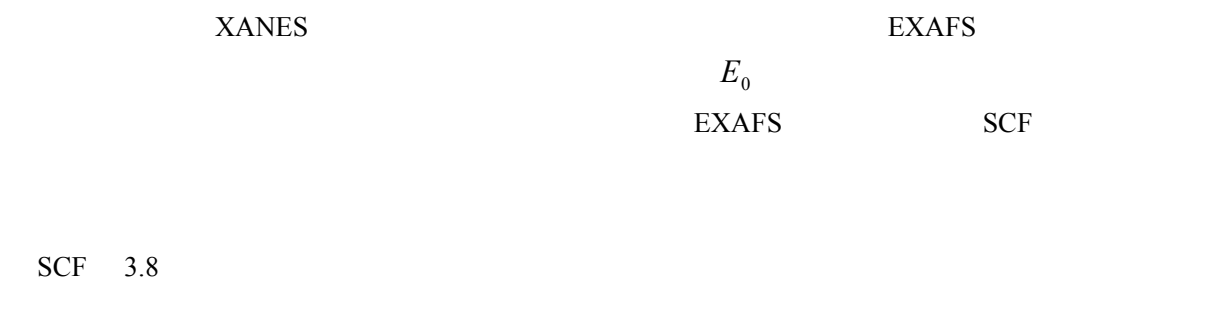

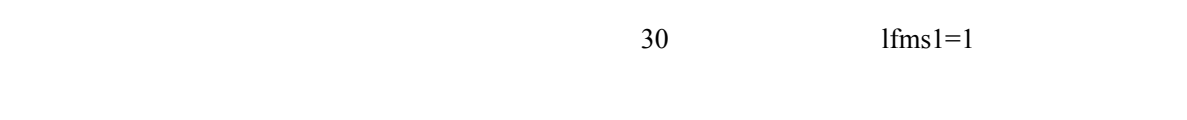

SCF 10.0 1

2.3 2.5 SCF FMS

# **4.3 XANES**

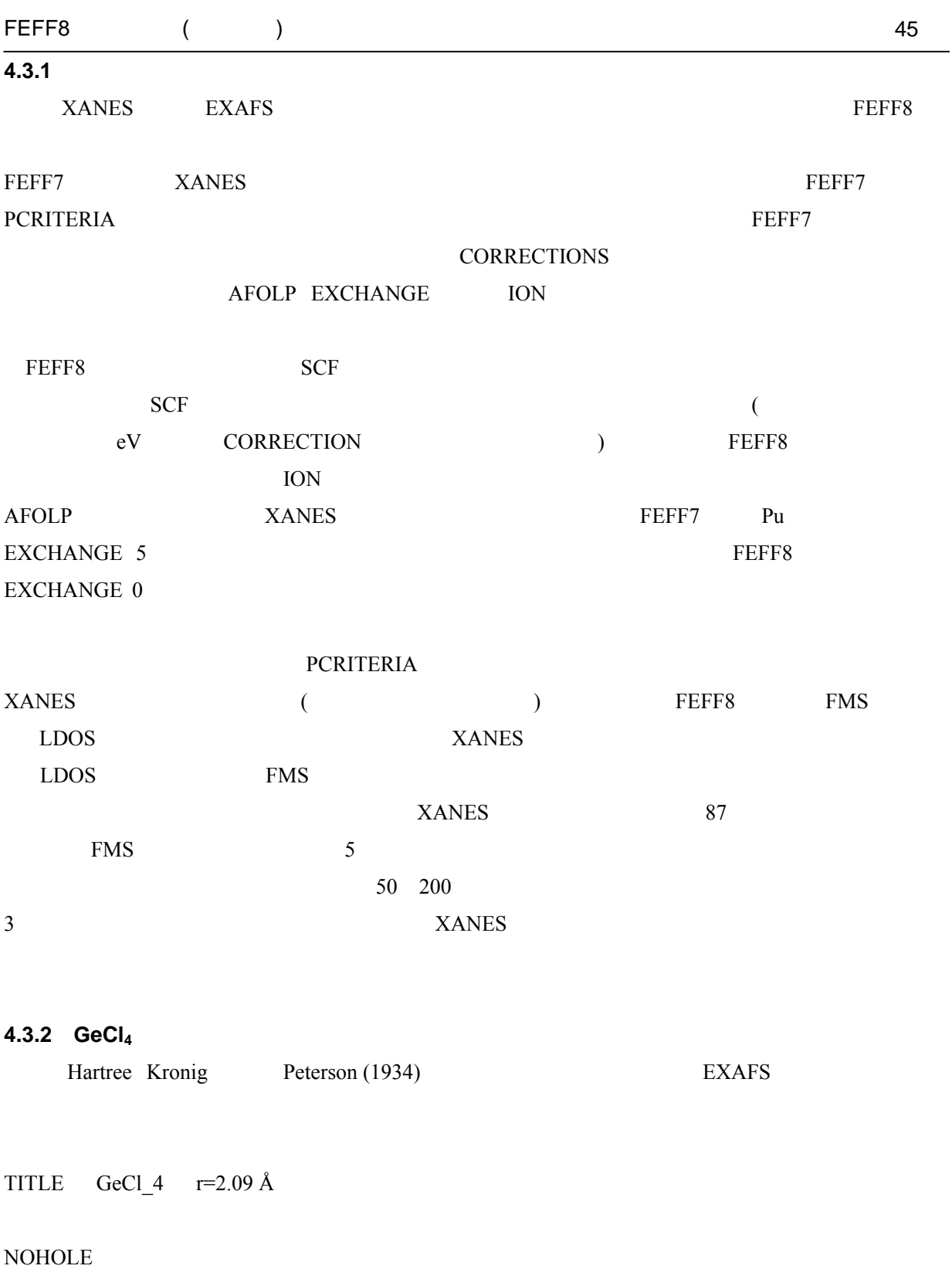

 $\overline{\phantom{0}}$ 

HOLE 1 1.0 RSIGMA

CONTROL 1 1 1 1 1 1 SCF 3.0 1 FMS 3.0 1

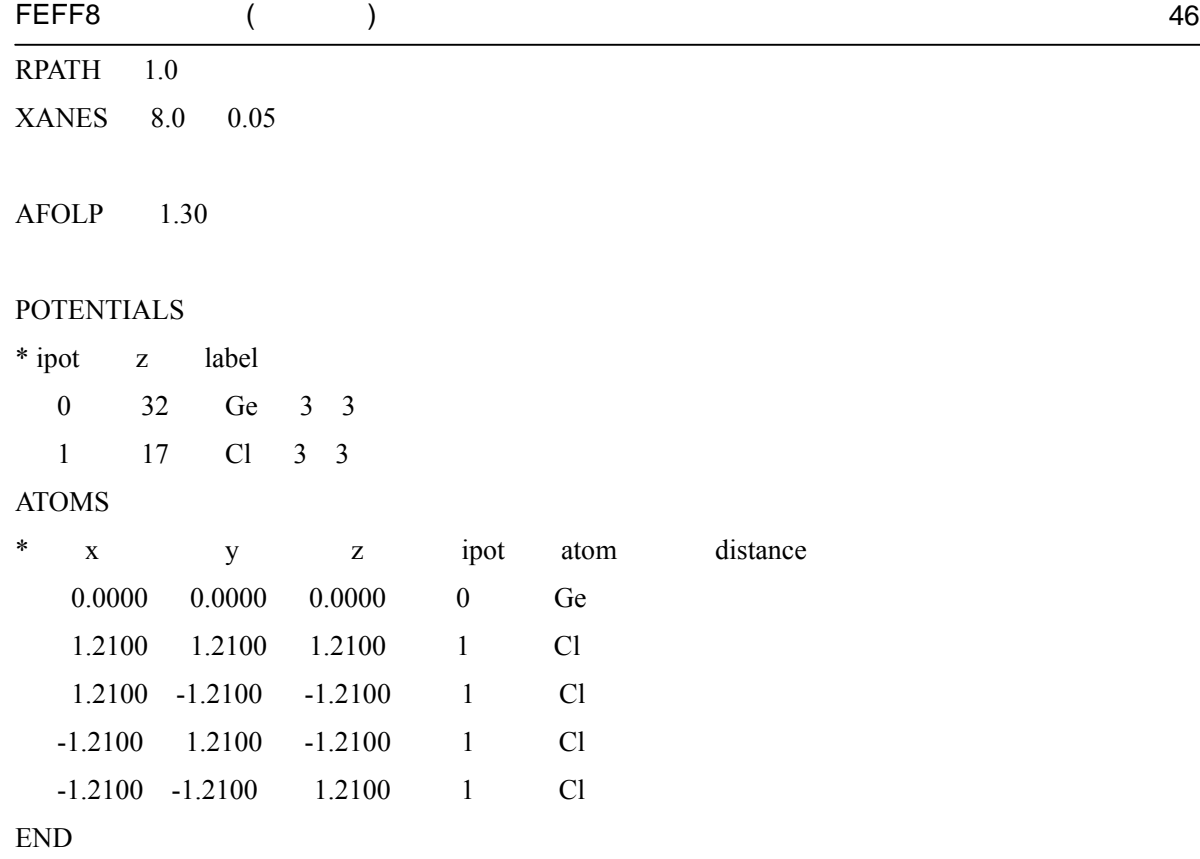

# **4.3.3** 固体: **XANES** と **LDOS**

 $BN$ 

TITLE BN cubic zinc sulfide structure CONTROL 1 1 1 1 1 1 PRINT 5 0 0 0 0 0

SCF 3.1

HOLE  $1 \t1.0 \t1=k$  edge  $s0^2=1.0$ EXCHANGE 0 0 1.0 LDOS -20 10 0.5 FMS 5.1 RPATH 1.0 XANES 4.0

INTERSTITIAL 0 1.54

### POTENTIALS

\* ipot z label lmax1 lmax2

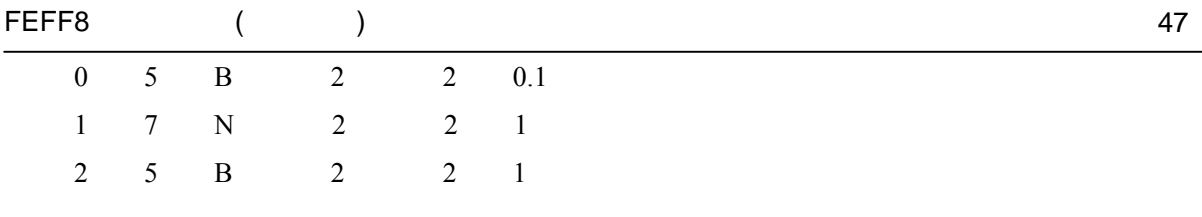

### ATOMS

list generated by ATOMS program

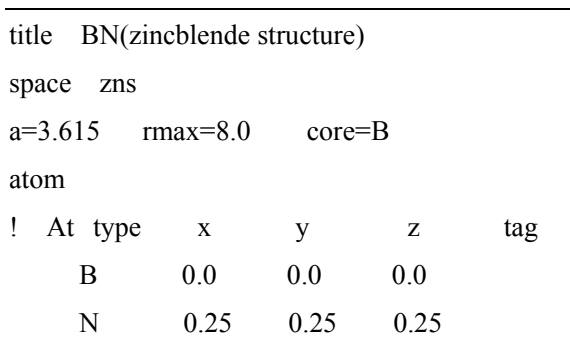

### **4.3.4** 絶対吸収断面積

'xmu.dat'

xsedge+100 used to normalize mu 2.5908E-04

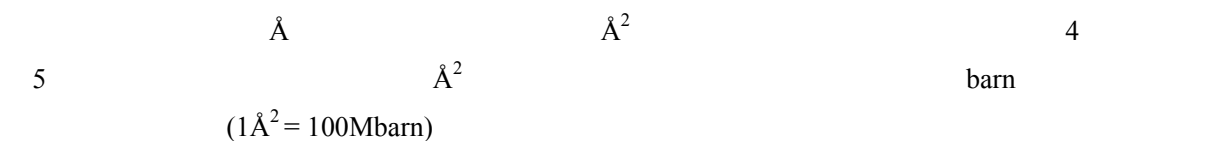

# **4.4** スピンに依存する計算

### **4.4.1** 全般に関する説明

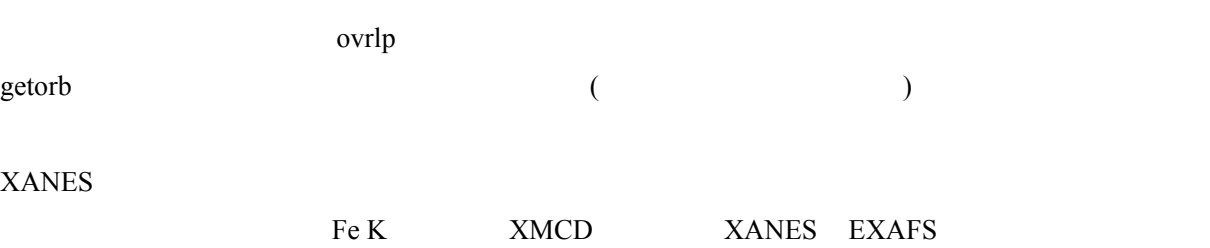

Alexei Ankudinov

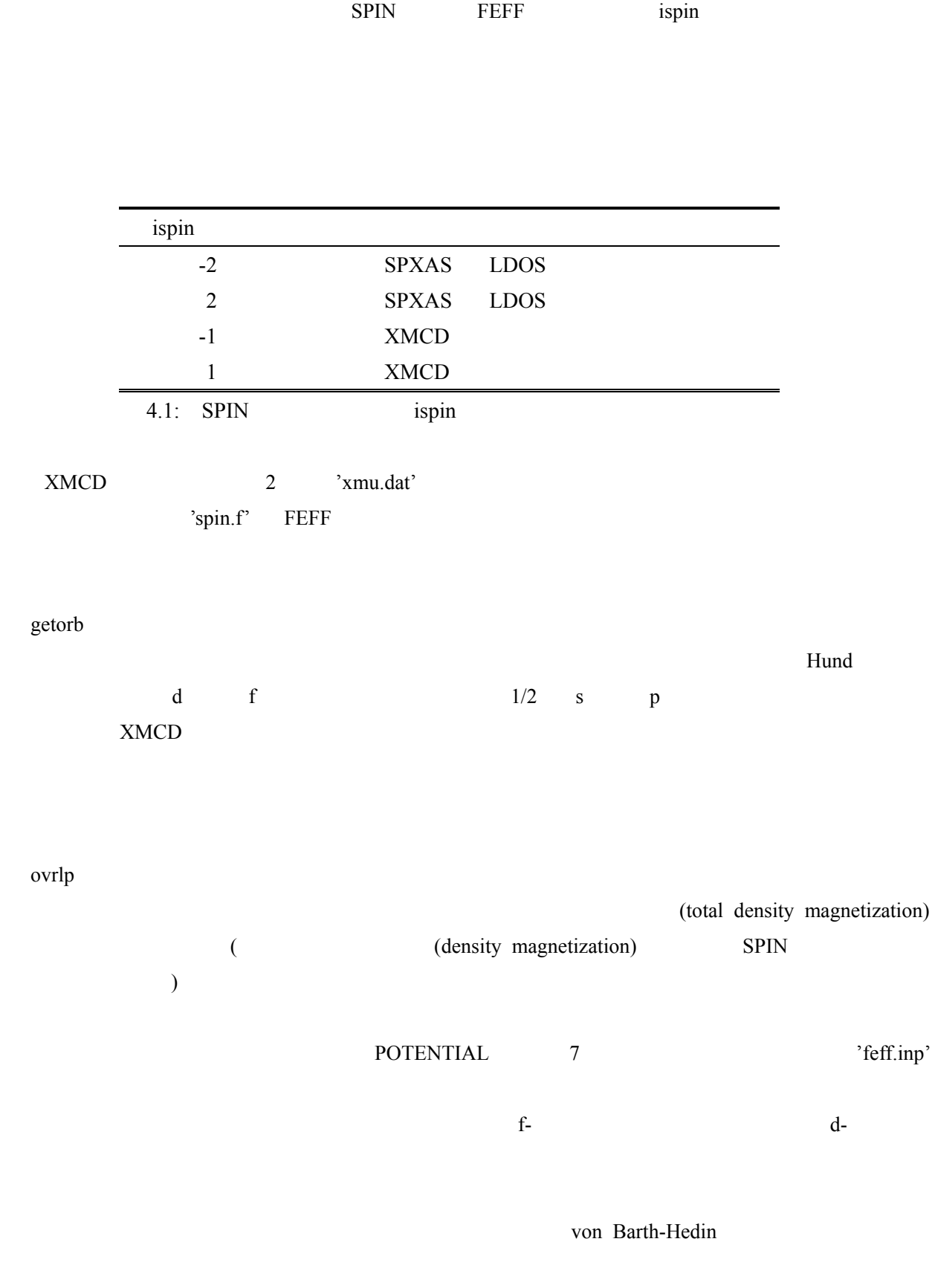

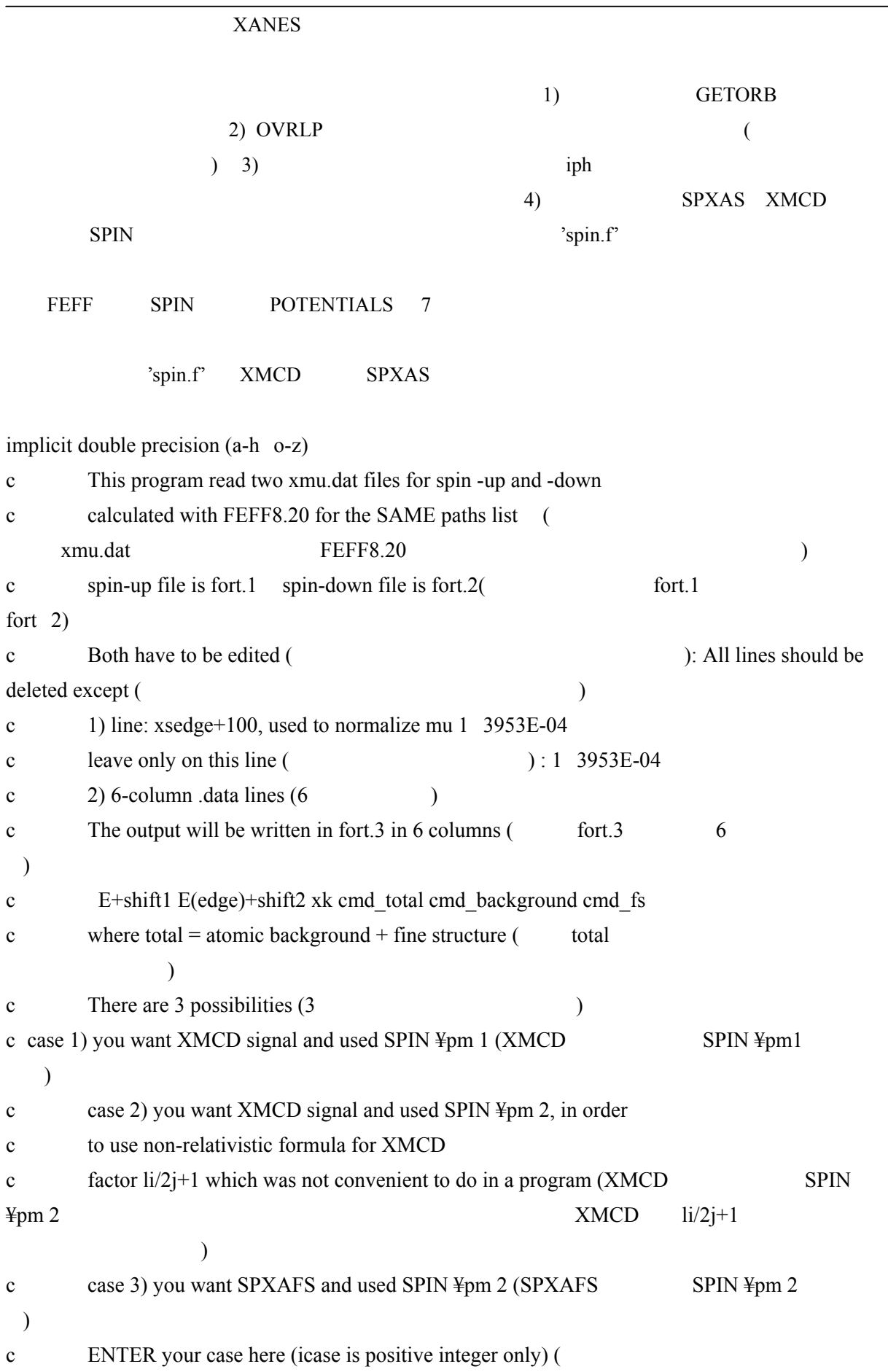

FEFF8 ( ) 50  $(icase)$  $icase = 2$ c if icase=2 ENTER factor= $(-1)**(L+1/2-J) * L/(2*J+1)$  icase=2 factor  $(-1)$ \*\* $(L+1/2-J)$  \*  $L/(2*J+1)$  ) c where L J are for your edge (ex. for L3 L=1 J=3/2, for L2 L=1 J=1/2) (Let  $\overline{L}$  J (  $L=1$  J=3/2 L2  $L=1$  J=1/2)) c for L3  $(L3)$  $factor = 0.25$ c for L2  $(L2)$ c  $factor = -0.5$ c ENTER the energy shift you want for columns 1 and 2 in xmu.dat (xmu.dat  $1 \t2$  )  $shift1 = 0$  $shift2 = 0$ c everything below is automated further(
a) read  $(1, *$ , end=10) ap read  $(2, * , end=10)$  am xnorm =  $0.5 * (ap+am)$  $c \qquad \text{read the data}$  ( 3 read  $(1 * end=10)$  x1 x2 ek y1 y2 y3 read  $(2 * end=10)$  x1 x2 ek z1 z2 z3 if (icase.eq.1) then c no XAFS in this case (XAFS  $\frac{1}{10}$ ):xfs - atomic part of XMCD  $t1 = (y1*ap + z1*am)/xnorm$  $t2 = (y2*ap + z2*am)/xnorm$  $t3 = (y3*ap + z3*am) / xnorm$ elseif (icase.eq.2) then  $t1 = (y1*ap - z1*am)*factor /xnorm$  $t2 = (y2*ap - z2*am)*factor /xnorm$  $t3 = (y3*ap - z3*am)*factor /xnorm$ elseif (icase.eq.3) then  $c \neq 0.5$  always for SPXAFS(SPXAFS factor 0.5)  $t1 = (y1 * ap - z1 * am)/2.0/xnorm$  $t2 = (y2*ap - z2*am)/2.0/xnorm$  $t3 = (y3 * ap - z3 * am)/2.0/xnorm$ 

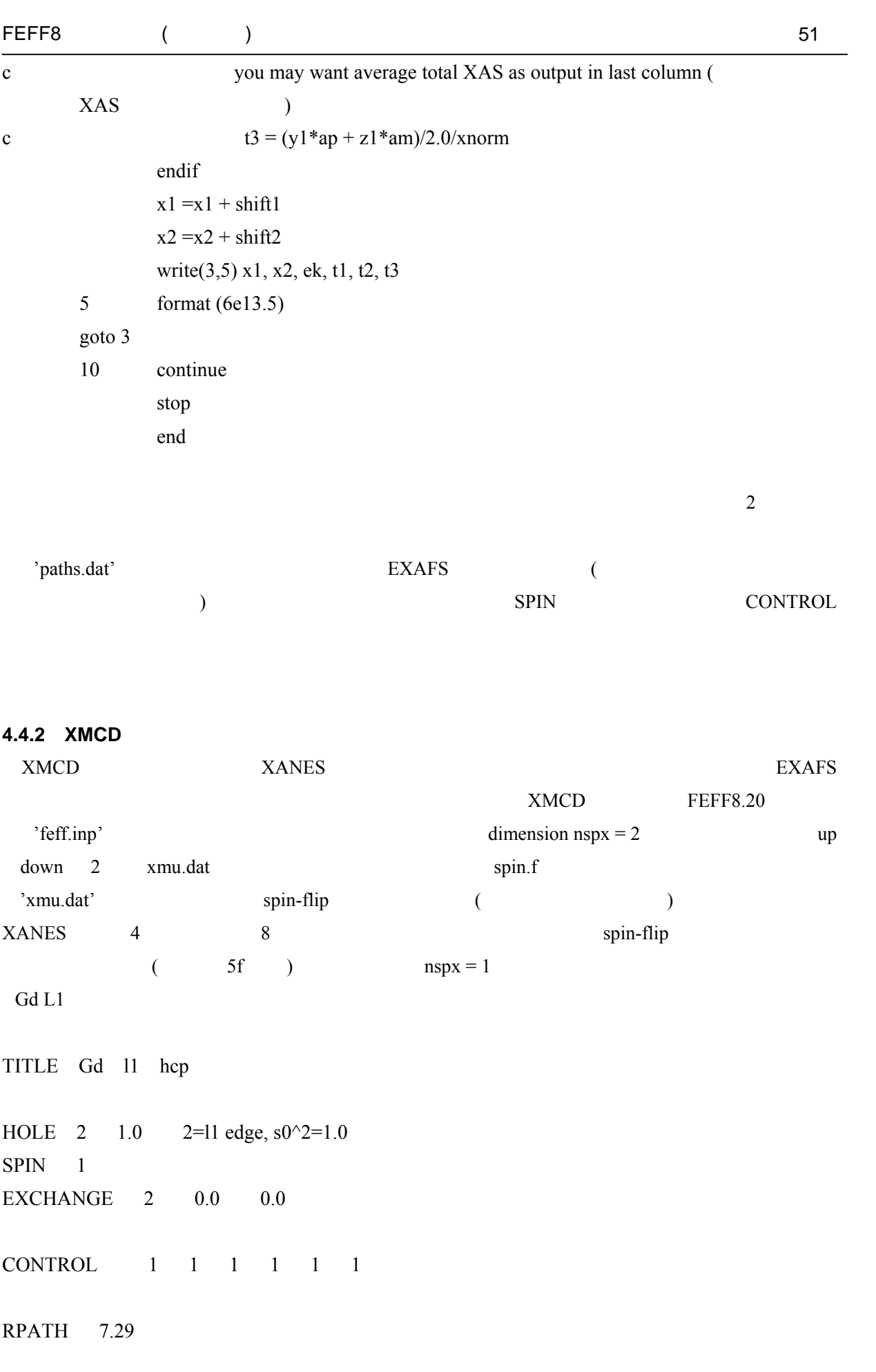

# FEFF8 ( ) 52

PRINT 5 0 0 0 0 3

CRITERIA 0.0 0.0 curved plane DEBYE 150 176 temp debye-temp XANES XMCD

### POTENTIALS

\* ipot z label

0 64 Gd 1 64 Gd

# ATOMS

the list of atoms is created by ATOMS program

-------------------------------------------- title Gd , hcp ! Wycoff vol.1 p.331 space hcp  $rmax = 9.0$  $a = 3.6354$  $c = 5.7817$ atom Gd 0.33333 0.66667 0.25 center -----------------------------------

# **4.4.3 XMCD**

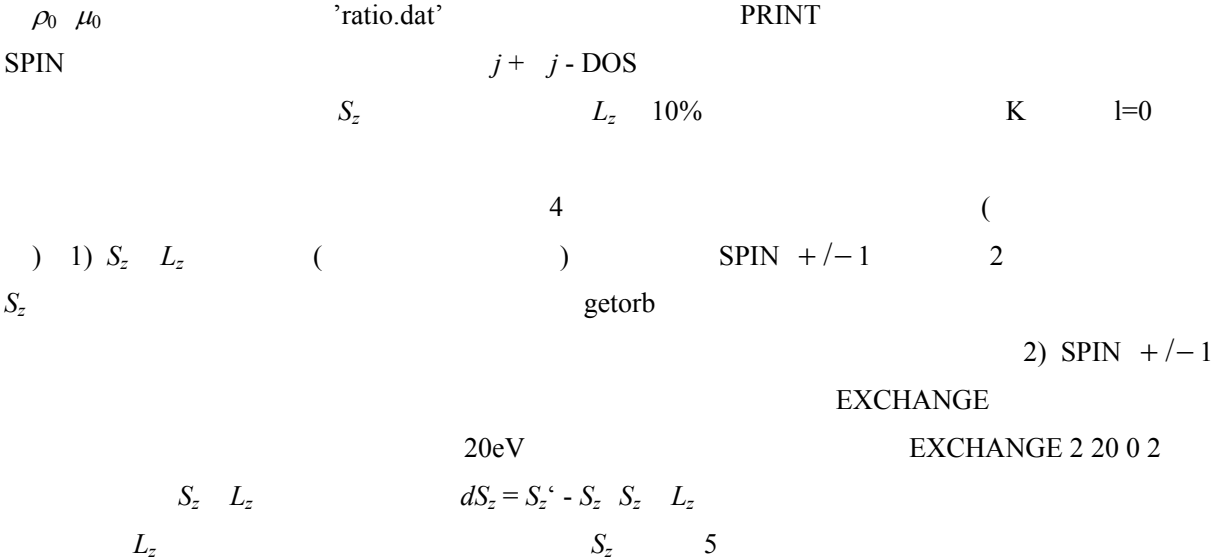

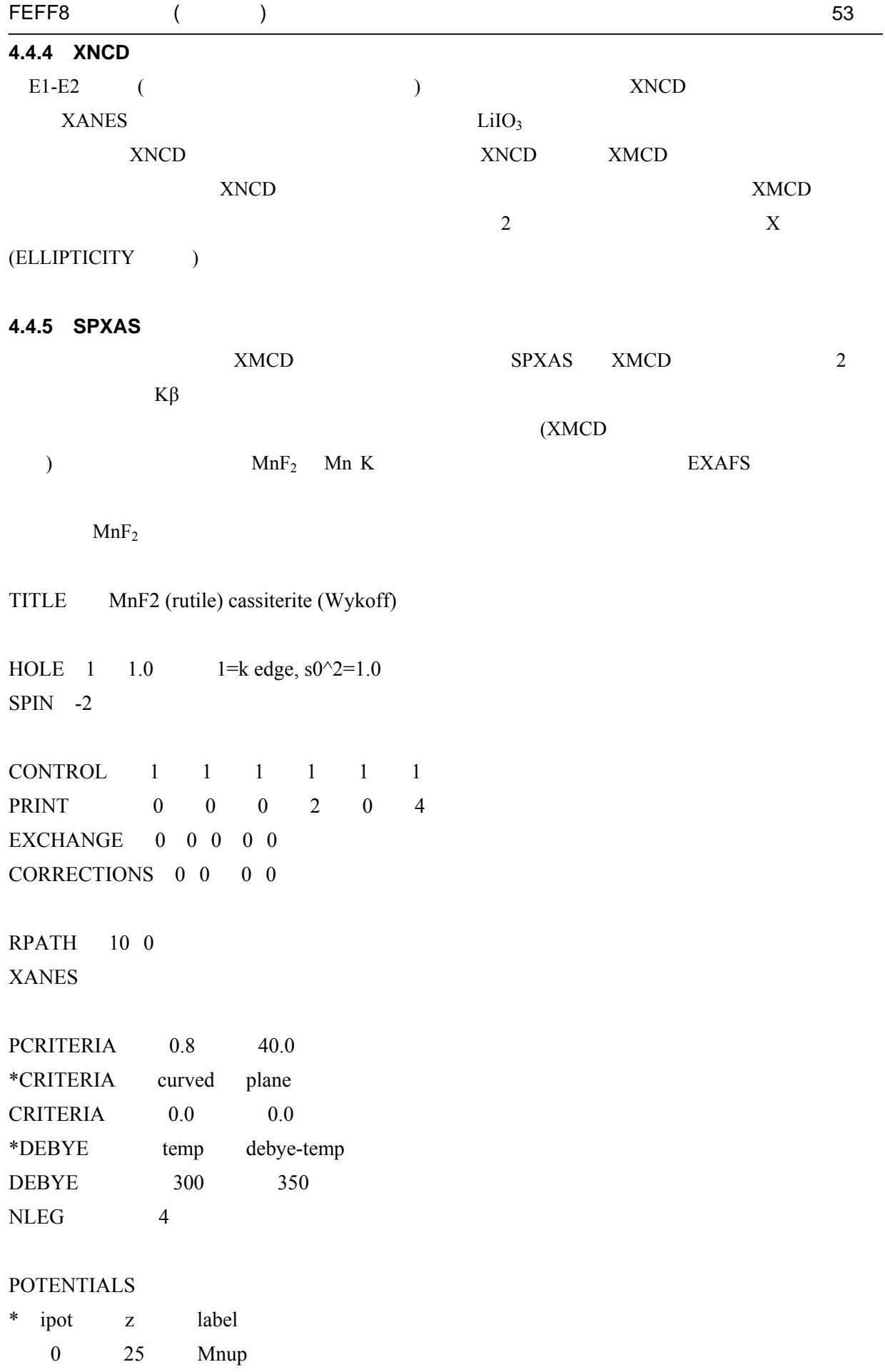

# FEFF8 ( ) 54

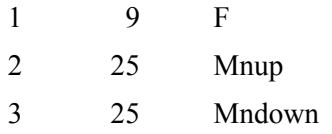

# ATOMS

END

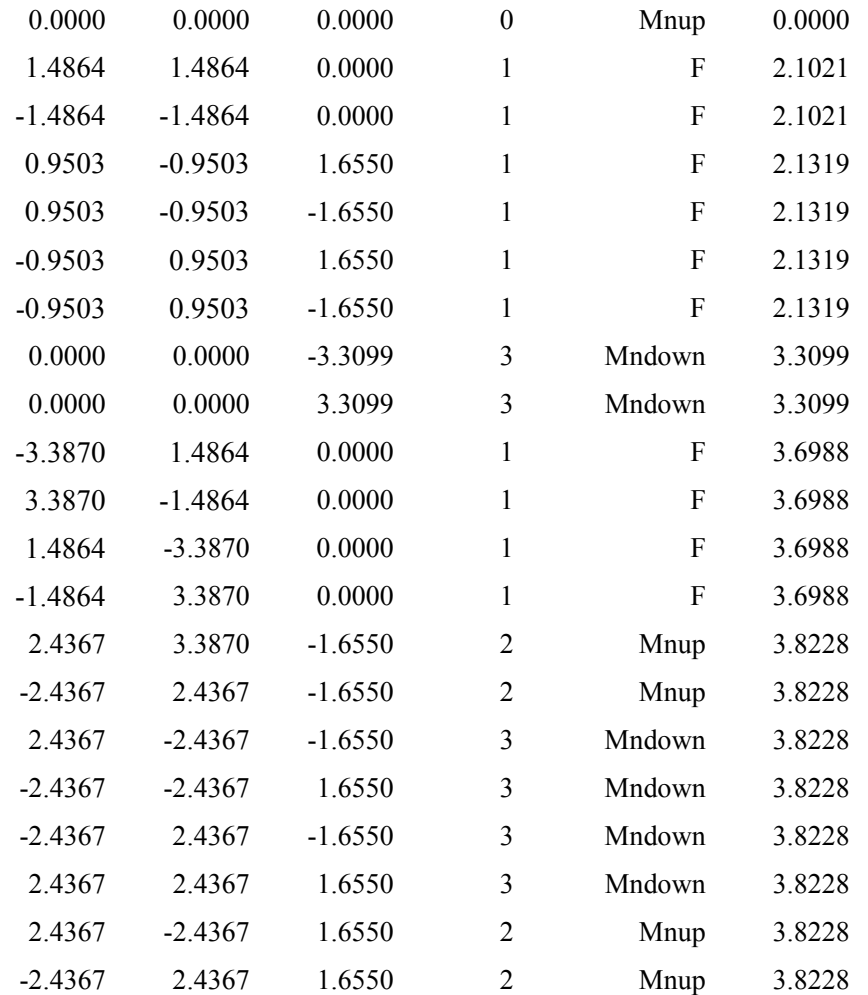

…

# **4.5**

#### $FEFF8.2$

'fpf0.dat' DANES  $f'$ 

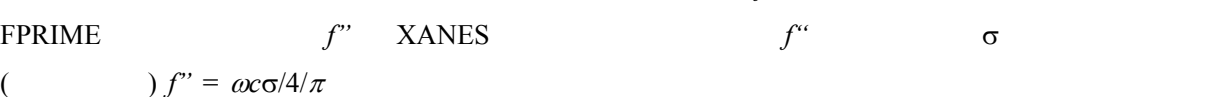

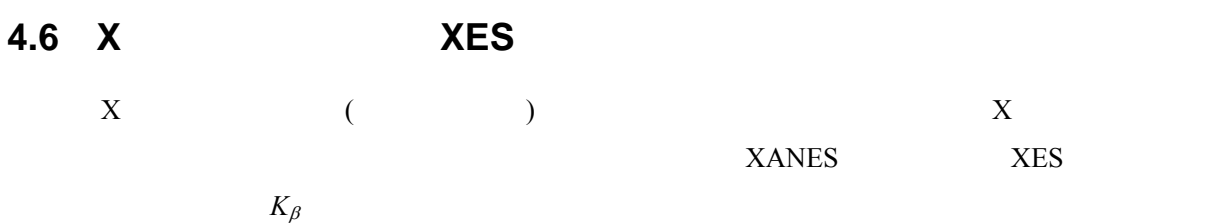

# 付録 **A** 著作権情報,制限およびライセンス

# A.1

FEFF8 **FEFF8** 

(Office of Technology Transfer) (Fig. 2)

 $\leftarrow$  A.2

FEFF WWW

<http://leonardo.phys.washington.edu/FEFF/>

The FEFF Project c/o Gail Chiarello Department of Physics BOX 351560 University of Washington Seattle WA 98195

E-mail: feff@phys [washington](mailto:fe_ff@phys.washington.edu) edu E-mail: FEFF@phys washington edutelephone: (206) 543-5459 FAX (206) 685-0635

# **A.2** 補遺:政府の著作権

 $600.33$ 

(c) (1)

 $FEFF$ 

 $(i)$ 

(c) (2) (i) (ii)  $\frac{1}{2}$ 

# **A.3 FEFF8**

FEFF ( ) ©1986-2002

[http://leonardo](http://leonardo.phys.washington.edu/feff/) phys washington edu/FEFF/

- $1$
- 
- $2\overline{z}$
- $3\overline{3}$
- 
- $4\,$
- $5\overline{$

 $6 \overline{a}$ 

#### end the set of the set of the set of the set of the set of the set of the set of the set of the set of the set of the set of the set of the set of the set of the set of the set of the set of the set of the set of the set o

FEFF8: A. L. Ankudinov, B. Ravel, J. J. Rehr, and S. D. Conradson, Phys. Rev. B58, pp. 7565-7576 (1998).

 $1$ 

 $2 \text{ }$ 

- 
- 

 $3\overline{3}$ 

 $FEFF$ 

 $1$ 

 $2\,$ 

 $\overline{\text{FEFF}}$ 

 $\begin{array}{lll} \text{FORTRAN} \end{array}$ 

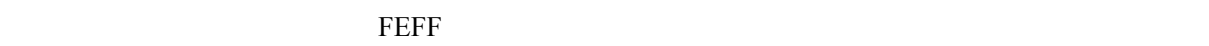

**B** *B* インストール手順

FEFF8.20 TEFF82 f  $\label{eq:opt1} \begin{array}{lllllll} \mbox{``rdimp-tot.f''} & \mbox{``pot-tot.f''} & \mbox{``ldos-tot.f''} & \mbox{``xsph-tot.f''} & \mbox{``fms-tot.f''} & \mbox{``path-tot.f''} & \mbox{``genfmt-tot.f''} & \mbox{``ff2x-tot.f''} \end{array}$  $LDOS$  $XSPH$  FEFF8  $($ )  $)$  CFAVERAGE  $MPI$ Fortran77 (2002) ) UNIX f77 -o module module.f  $\mathbf 1$  , the contract of  $\mathbf 1$  or  $\mathbf 1$  or  $\mathbf 2$  , the contract of  $\mathbf 1$  $8<sub>2</sub>$ rdinp pot ldos xsph fms path genfmt ff2x  $(FEFF8)$  $\overline{\text{OS}}$ ktory MPI FEFF8 87 87 64MB RAM  $\Omega$ usx  $\Omega$  $n$ clusx 2  $\alpha$  lx  $\alpha$  $300 \text{ kg} = 2$ FEFF8 FEFF7 (FEFF6 ) 'feff.inp' FEFF EXAFS XANES FEFF7 1  $3$  **FEFF8** FEFF8 3 FEFF7 CONTROL PRINT FEFF8 SCF FMS LDOS FEFF complex\*16 200 ANSI Fortran 77 complex\*16 ANSI

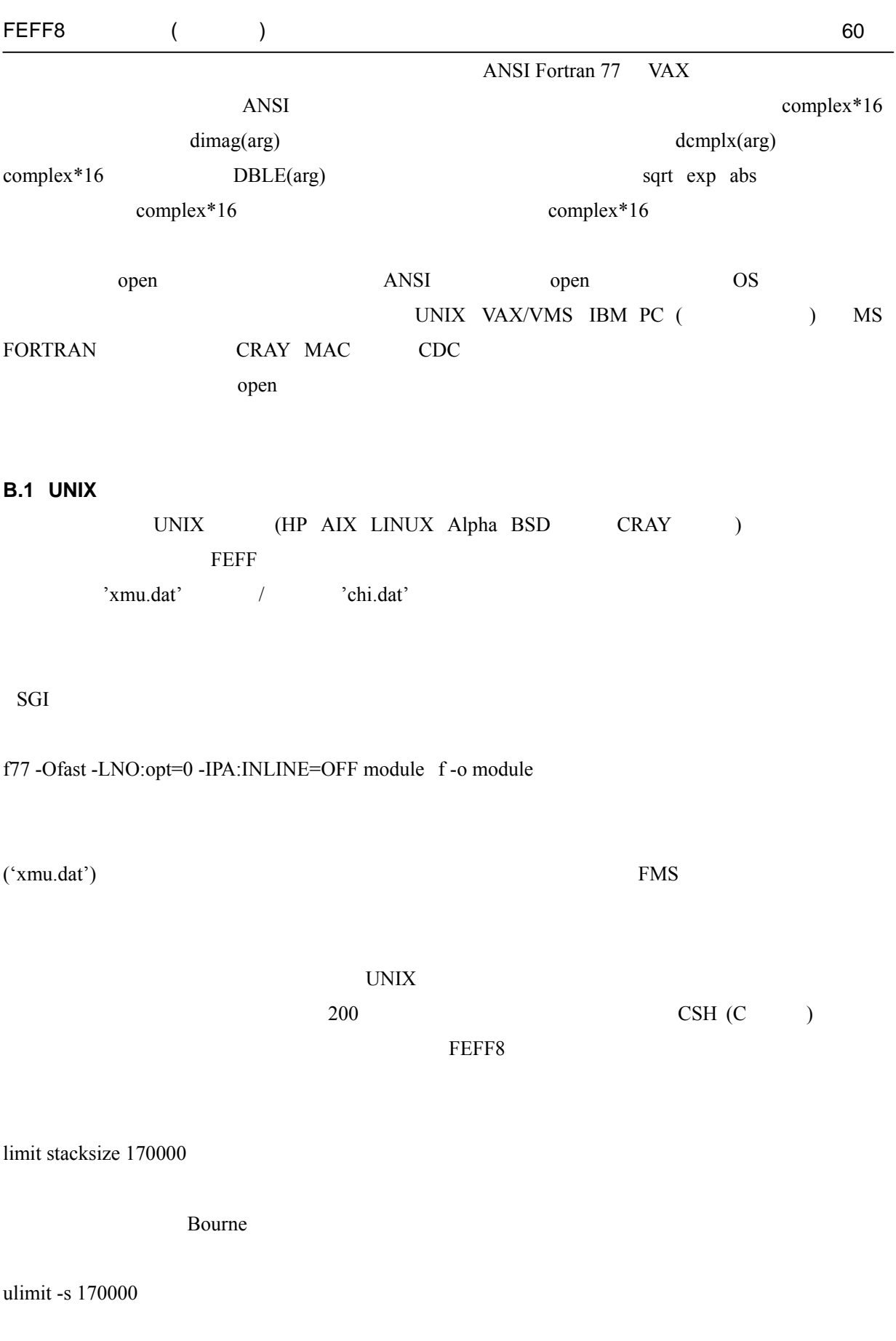

<u>LINUX BSD</u> GNUg77

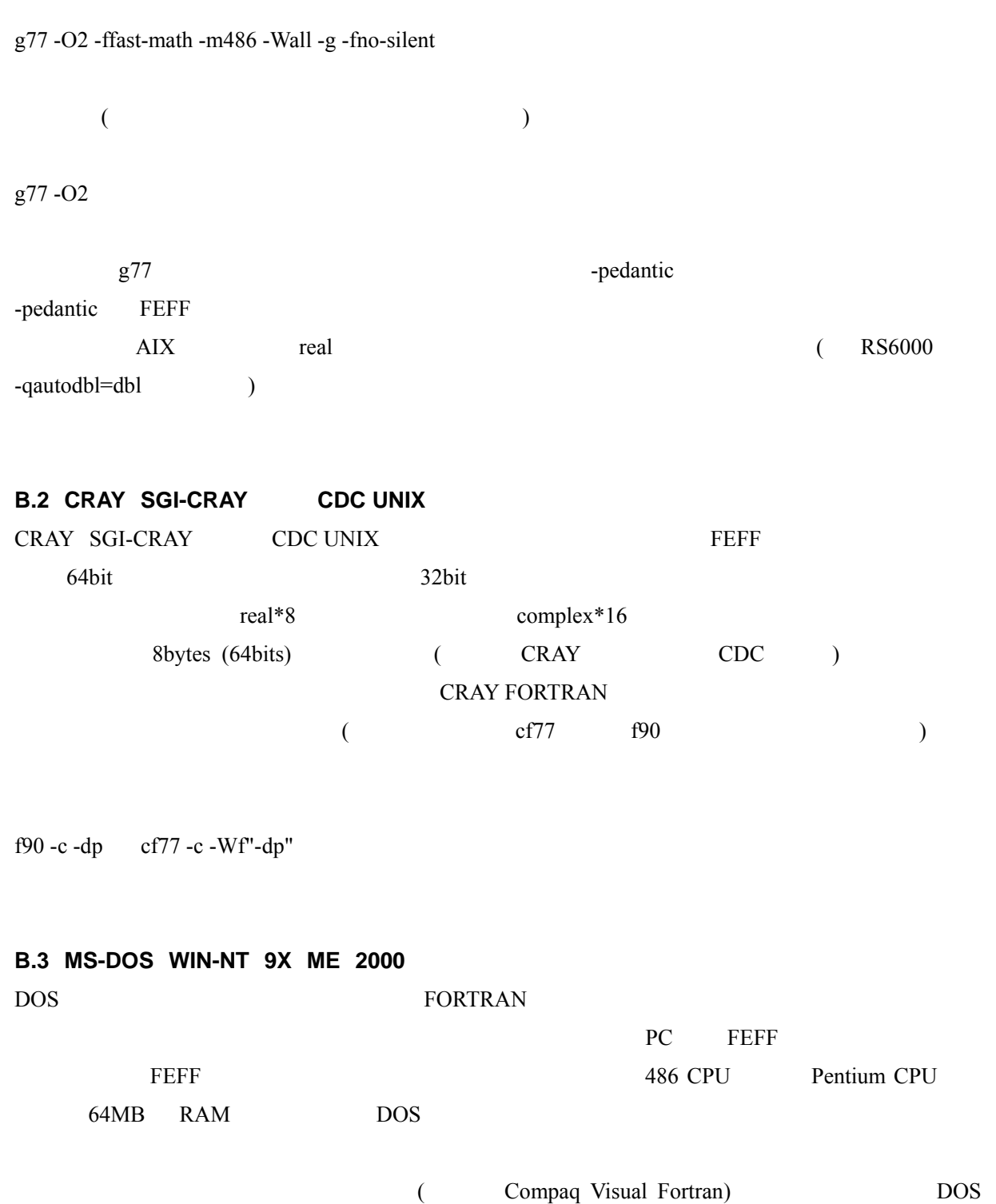

**FORTRAN** 

### **B.4 Macintosh**

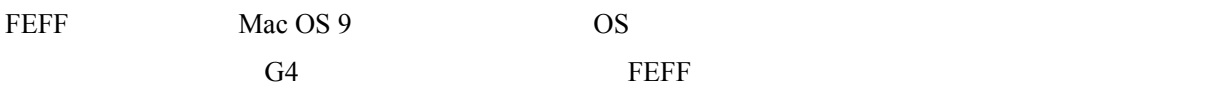

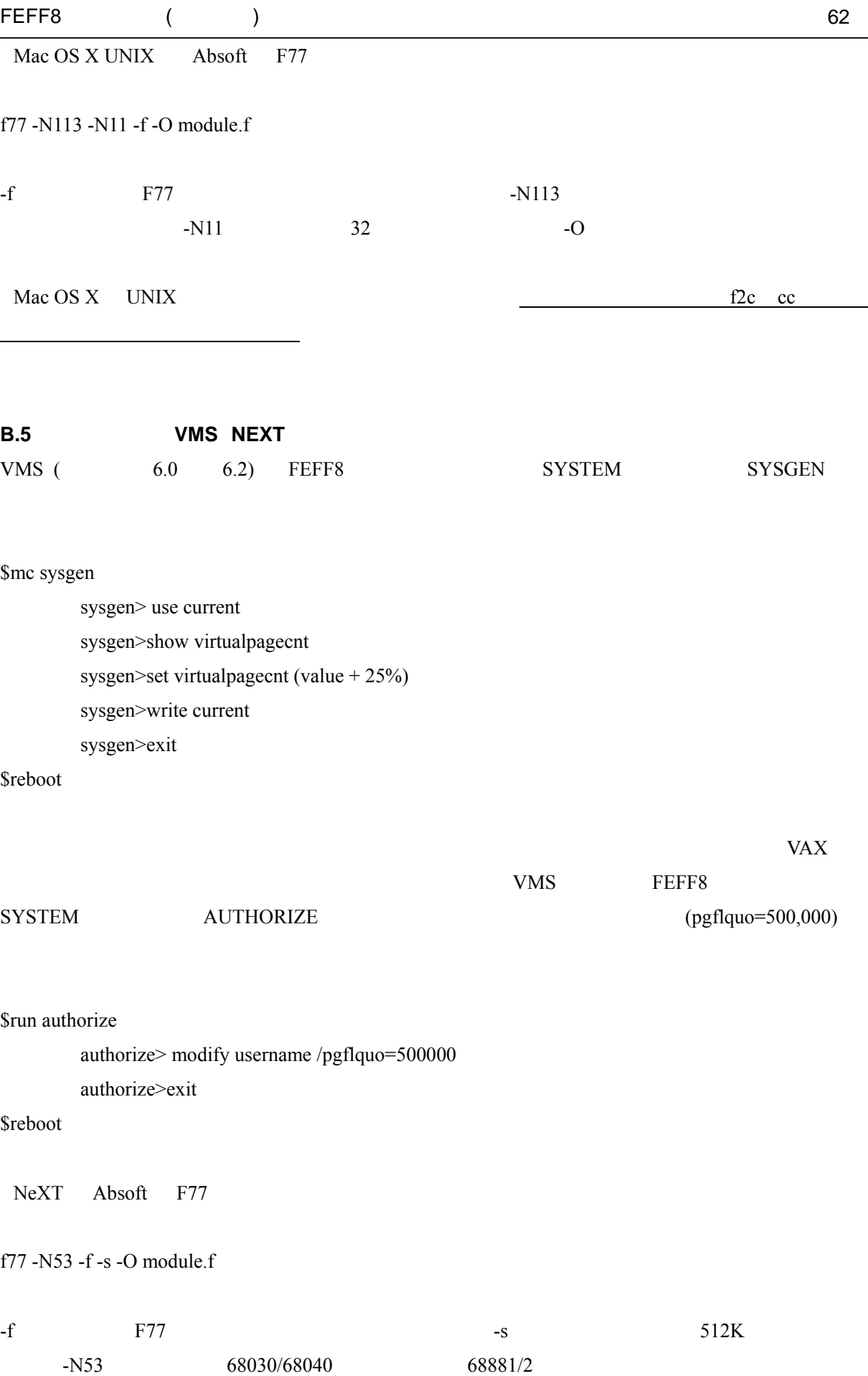

合に使用する.-O オプションは,最適化フラグである.

# 付録 **C** 参考文献

#### FEFF **EXERE**

#### FEFF8

A. L. Ankudinov, B. Ravel, J. J. Rehr, and S. D. Conradson, Real Space Multiple Scattering Calculation of XANES, Phys. Rev. B 58, 7565 (1998).

#### FEFF8.1

A. L. Ankudinov, and J. J. Rehr, Theory of solid state contributions to the x-ray elastic scattering amplitude, Phys. Rev. B 62, 2437 (2000).

#### FEFF8.2

A.L. Ankudinov, C. Bouldin, J. J. Rehr, J. Sims, H. Hung, Parallel calculation of electron multiple scattering using Lanczos algorithms, Phys. Rev. B 65, 104107 (2002).

#### FEFF7

A. L. Ankudinov and J. J. Rehr, Relativistic Spin-dependent X-ray Absorption Theory, Phys. Rev. B 56, R1712 (1997). A. L. Ankudinov, PhD Thesis, Relativistic Spin-dependent X-ray Absorption Theory, University of Washington, (1996);  $X$  Washington, (1996); 2. A REFF ECFF7 TERMS

#### FEFF6

S. I. Zabinsky, J. J. Rehr, A. Ankudinov, R. C. Albers and M. J. Eller, Multiple Scattering Calculations of X-ray Absorption Spectra, Phys. Rev. B 52, 2995 (1995).

#### FEFF5

J. J. Rehr, S. I. Zabinsky and R. C. Albers, High-order multiple scattering calculations of x-ray-absorption fine structure, Phys. Rev. Lett. 69, 3397 (1992).

#### FEFF3 , FEFF4

J. Mustre de Leon, J. J. Rehr, S. I. Zabinsky, and R. C. Albers, Ab initio curved-wave x-ray-absorption fine structure, Phys. Rev. B 44, 4146 (1991).

#### FEFF3

J. J. Rehr, J. Mustre de Leon, S. I. Zabinsky, and R. C. Albers, Theoretical X-ray Absorption Fine Structure Standards, J. Am. Chem. Soc. 113, 5135 (1991).

#### FEFF8 ( ) 65

### **FEFF**

J. J. Rehr and R. C. Albers, Modern Theory of XAFS, Rev. Mod. Phys. 72, 621 (2000).

### FEFF8.2

A. I. Nesvizhskii, A. L. Ankudinov, and J. J. Rehr, Normalization and convergence of x-ray absorption sum rules, Phys. Rev. B 63, 094412 (2001).

### FEFF

J. J. Rehr and R. C. Albers, Scattering-matrix formulation of curved-wave multiple-scattering theory: Application to x-ray-absorption fine structure, Phys. Rev. B 41, 8139 (1990).

#### Dirac-Fock

A. L. Ankudinov, S. I. Zabinsky and J. J. Rehr, Single configuration Dirac-Fock atom code, Comp. Phys. Comm. 98, 359 (1996).

# 付録 **D** コード中の変数と配列の要素数

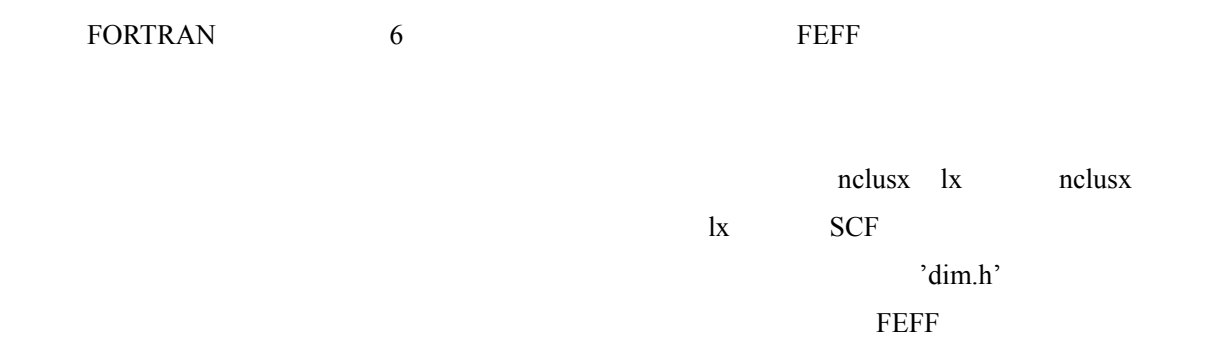

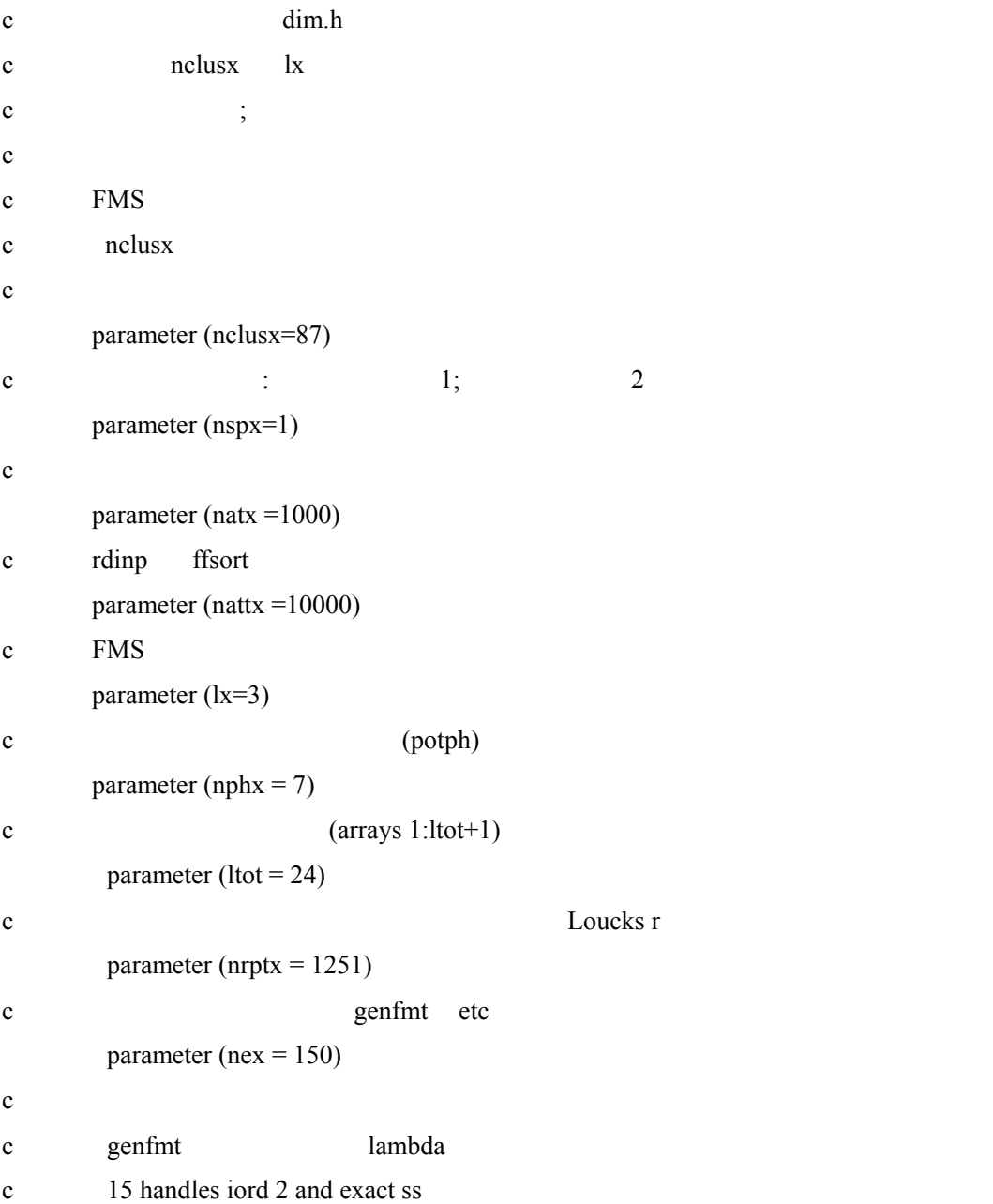

FEFF8 ( ) 67

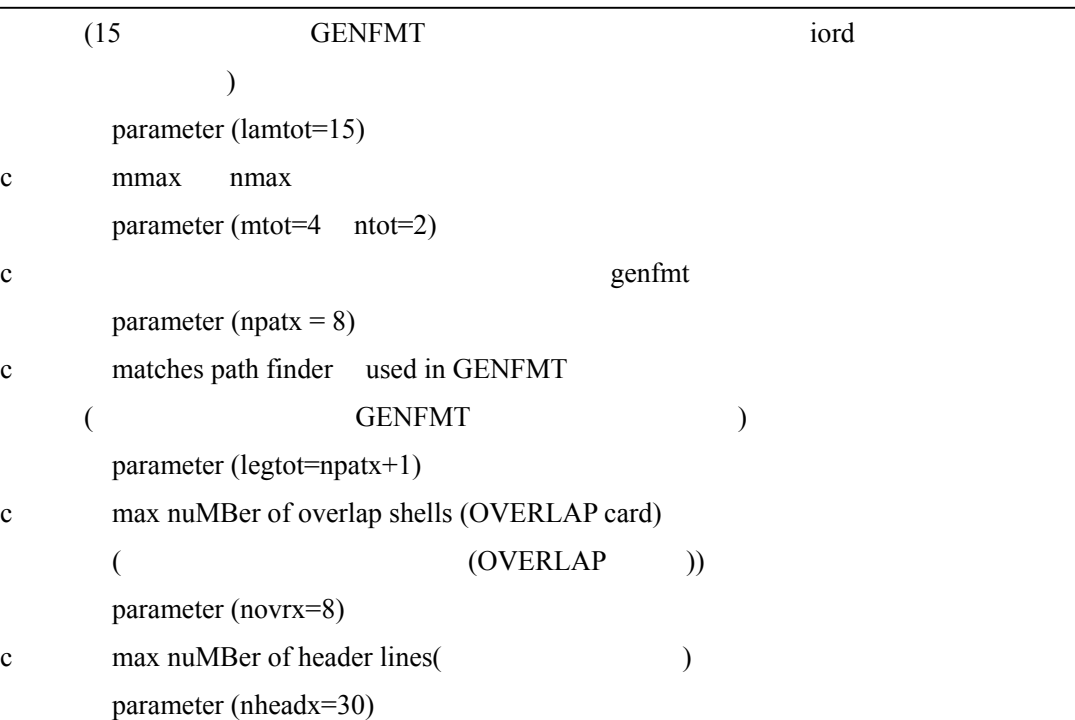

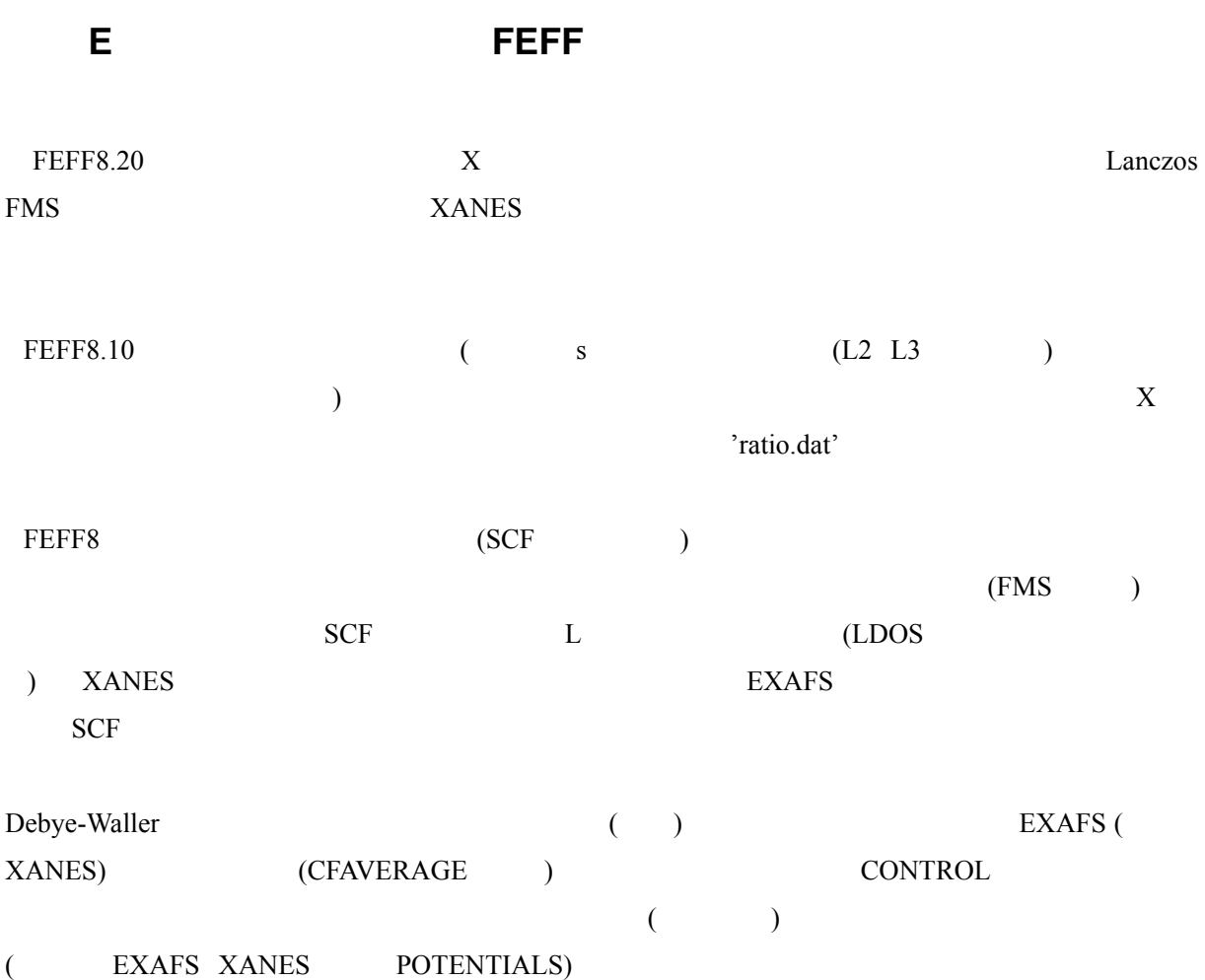

# 付録 **F FEFF** の問題解決とバグレポート

FEFF8 **the system of the system of the system of the system of the system of the system of the system of the system of the system of the system of the system of the system of the system of the system of the system of the s** 

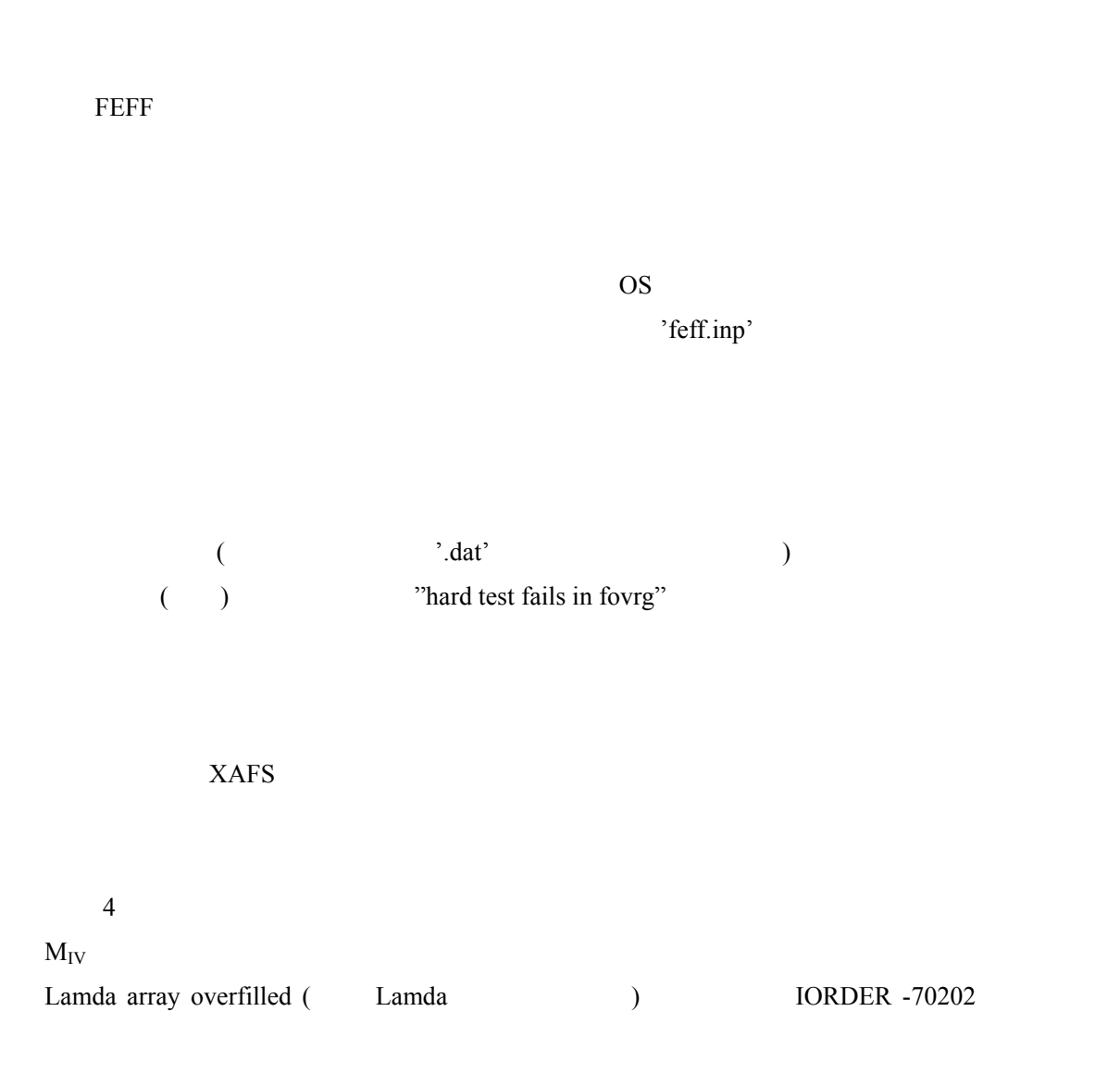